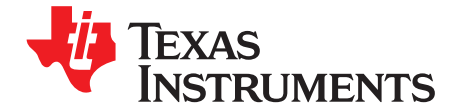

# *Configuring Stellaris® Tempest- and Firestorm-Class Microcontrollers With Pin Multiplexing*

*SueCozart*

#### **ABSTRACT**

Stellaris Tempest- and Firestorm-class devices provide system designers with a great deal of control over the placement and selection of peripheral module signals that are alternate functions for GPIO signals. This application note provides an overview of the pin muxing implementation, an explanation of how a system designer defines a pin configuration, and examples of the pin configuration process for several Stellaris LM3S devices.

#### **Contents**

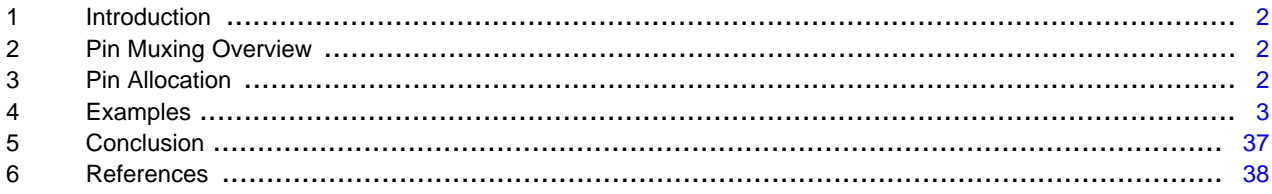

Stellaris is a registered trademark of Texas Instruments. All other trademarks are the property of their respective owners.

## <span id="page-1-0"></span>**1 Introduction**

Stellaris Tempest- and Firestorm-class microcontrollers provide system designers with a great deal of control over the placement and selection of peripheral module signals that are alternate functions for GPIO signals. These devices have a various number of pins that can be used for peripheral functions or as GPIOs. These pins can be customized to provide the best possible signal combination for each individual system design. The remaining pins on the package are power and ground pins, crystal inputs, and a few other functions (Hibernation module signals, USB and Ethernet I/O signals, and BIAS inputs) that require fixed pin location and function.

This application note provides an overview of the pin muxing implementation, an explanation of how a system designer defines a pin configuration, and examples of the pin configuration process using various Stellaris LM3S microcontrollers.

### <span id="page-1-1"></span>**2 Pin Muxing Overview**

Most of the GPIO pins default to GPIO signals at reset, with the following exceptions:

- JTAG/SWD signals needed at power up for the debugger
- UART0 Rx/Tx signals needed to allow the Stellaris Boot Loader to operate from ROM
- SSI0 Clk/Fss/Rx/Tx signals needed to allow the Stellaris Boot Loader to operate from ROM
- 1<sup>2</sup>C SCL/SDA signals needed to allow the Stellaris Boot Loader to operate from ROM

Users can select one from up to 11 possible alternate functions for each pin using the **GPIO Port Control (GPIOPCTLx)** registers. The *GPIO Pins and Alternate Functions* table in the *Signal Tables* chapter of a specific device data sheet shows all the possible functions for each GPIO pin.

To configure a GPIO pin to an alternate function, follow these steps:

- Step 1. Enable the clock to the appropriate GPIO port using the  $SysCLPeripheralEnable()$ function.
- Step 2. Enable the clock to the peripherals using the SysCtlPeripheralEnable() function.
- Step 3. Configure the pins to the appropriate function using the GPIOPinConfigure() function.
- Step 4. Configure the signal attributes using the  $GPIOPinTypexxx()$  function to configure the pins for the desired specific peripheral function.

### <span id="page-1-2"></span>**3 Pin Allocation**

To decide how to distribute the signals on the device, make a list of the signals needed in the system. Three factors to keep in mind when allocating signals are:

- The number of possible pin assignments for each signal. Some signals can only be assigned to one pin, while others can be assigned to up to 10 pins.
- Some signals should be assigned to the same GPIO port so that they can be accessed in a single write, for example, when using both PWM2 and PWM3 for bit banging.
- Some signals with similar functions are fungible. For example, if you need four CCP signals, you can choose any of the CCPx signals; if you need one Fault signal, you can choose any of the Faultx signals.

To begin pin allocation, first assign the signals that have only one available location, then assign the ones that have two, then three, and so on, bearing in mind the factors listed above. Once the pins have been allocated, then write the code to properly configure the GPIOs for the signal selections.

The *Possible Pin Assignments for Alternate Functions* table in the *Signal Tables* chapter of a specific device data sheet shows the possible pin assignments for that device.

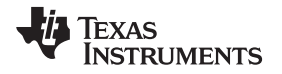

#### <span id="page-2-0"></span>**4 Examples**

[Table](#page-2-1) 1 summarizes the examples in this application report. The code for these examples can be found at [http://www.ti.com/mcu/docs/litabsmultiplefilelist.tsp?sectionId=96&tabId=1502&literatureNumber=spma008](http://www.ti.com/mcu/docs/litabsmultiplefilelist.tsp?sectionId=96&tabId=1502&literatureNumber=spma008b&docCategoryId=1&familyId=2940) [b&docCategoryId=1&familyId=2940.](http://www.ti.com/mcu/docs/litabsmultiplefilelist.tsp?sectionId=96&tabId=1502&literatureNumber=spma008b&docCategoryId=1&familyId=2940) If your application matches (or is a subset of) one of these examples, you can simply use the code for that example, modifying it to remove any unneeded signals. If your application requires additional or different signals that have several possible pin assignments, you may be able to easily modify one of the following examples to meet your requirements. However, if the additional signals that your application requires have few possible pin assignments, it is usually easiest to start from scratch with the pin assignments following those described in the Pin [Allocation](#page-1-2) section.

The code to create the examples implements Steps 1 and 3 described in the Pin Muxing [Overview](#page-1-1) section. Steps 2 and 4 are outside the scope of this example and are not included in the code.

<span id="page-2-1"></span>

| Ex.<br>No.     | Eth       | <b>USB</b> | EPI <sup>(1)</sup> | <b>HIB</b> | <b>PWM</b>  | Fault          | QEI            | <b>CAN</b>     | <b>UART</b>    | $I^2C$         | SSI            | $I^2S$       | <b>ADC</b>     | Ext<br>Ref | <b>Timer</b>   | <b>CCP</b>     |
|----------------|-----------|------------|--------------------|------------|-------------|----------------|----------------|----------------|----------------|----------------|----------------|--------------|----------------|------------|----------------|----------------|
| $\mathbf{1}$   | Y         | Host       | N                  | Y          | <b>NA</b>   | <b>NA</b>      | <b>NA</b>      | $\mathbf{1}$   | 3              | $\overline{2}$ | $\overline{2}$ | $\Omega$     | 16             | Y          | 4              | 8              |
| $\overline{2}$ | Y         | <b>OTG</b> | N                  | Y          | <b>NA</b>   | <b>NA</b>      | <b>NA</b>      | $\mathbf{1}$   | $\overline{2}$ | $\overline{2}$ | $\overline{2}$ | $\mathbf{1}$ | $\overline{4}$ | Y          | 4              | $\overline{7}$ |
| 3              | Y         | <b>OTG</b> | N                  | Y          | <b>NA</b>   | <b>NA</b>      | <b>NA</b>      | $\Omega$       | $2^{(2)}$      | $\overline{2}$ | $\overline{2}$ | $\Omega$     | $\Omega$       | N          | 4              | $\mathbf 0$    |
| 4              | Y         | <b>OTG</b> | HB                 | Y          | <b>NA</b>   | <b>NA</b>      | <b>NA</b>      | 2              | $\mathbf{1}$   | $\mathbf{1}$   | $\mathbf{1}$   | $\Omega$     | 4              | Y          | 4              | $\mathbf 0$    |
| 5              | Y         | <b>OTG</b> | GP                 | Y          | <b>NA</b>   | <b>NA</b>      | <b>NA</b>      | $\Omega$       | 1              | $\mathbf{1}$   | $\Omega$       | $\mathbf{1}$ | 4              | Y          | 4              | $\Omega$       |
| 6              | Y         | <b>OTG</b> | N                  | <b>NA</b>  | 8           | 4              | $\mathbf{1}$   | $\mathbf{1}$   | 1              | $\overline{2}$ | $\overline{2}$ | $\Omega$     | 12             | N          | 4              | $\overline{7}$ |
| $\overline{7}$ | Y         | N          | S                  | <b>NA</b>  | 6           | $\mathbf{1}$   | $\mathbf{1}$   | $\overline{2}$ | 2              | $\mathbf{1}$   | $\mathbf{1}$   | $\Omega$     | $\overline{4}$ | Y          | 4              | $\overline{2}$ |
| 8              | Y         | N          | HB                 | <b>NA</b>  | $\mathbf 0$ | $\Omega$       | $\Omega$       | $\Omega$       | 2              | $\overline{2}$ | 1              | 1            | 4              | N          | 4              | $\mathbf{1}$   |
| 9              | Y         | Host       | N                  | <b>NA</b>  | $\mathbf 0$ | $\mathbf 0$    | $\Omega$       | $\mathbf{1}$   | 3              | $\overline{2}$ | $\overline{2}$ | $\mathbf{1}$ | 4              | N          | 4              | $\overline{7}$ |
| 10             | Y         | N          | GP                 | <b>NA</b>  | 6           | $\mathbf{1}$   | $\Omega$       | $\mathbf{1}$   | 1              | $\mathbf{1}$   | $\mathbf{1}$   | $\Omega$     | 4              | Y          | 4              | 4              |
| 11             | Y         | N          | <b>HBF</b>         | <b>NA</b>  | 8           | $\mathbf{1}$   | $\mathbf{1}$   | $\overline{2}$ | 3              | $\overline{2}$ | $\Omega$       | $\Omega$     | 4              | Y          | 4              | $\mathbf 0$    |
| 12             | <b>NA</b> | <b>NA</b>  | N                  | Y          | 8           | 4              | 2              | $\mathbf 0$    | $\overline{2}$ | $\overline{2}$ | $\overline{2}$ | $\Omega$     | 16             | N          | 4              | $\mathbf{1}$   |
| 13             | <b>NA</b> | <b>NA</b>  | S                  | Y          | 0           | $\Omega$       | $\Omega$       | $\mathbf{1}$   | 3              | $\mathbf{1}$   | $\overline{2}$ | $\Omega$     | $\overline{4}$ | Y          | 4              | $\mathbf 0$    |
| 14             | <b>NA</b> | <b>NA</b>  | <b>HBF</b>         | Y          | 8           | $\overline{2}$ | 2              | 2              | $\overline{2}$ | $\mathbf 0$    | $\Omega$       | $\Omega$     | 4              | Y          | 4              | $\mathbf 0$    |
| 15             | <b>NA</b> | <b>NA</b>  | S                  | Y          | 8           | $\overline{2}$ | $\overline{2}$ | $\overline{2}$ | 2              | $\mathbf 0$    | 0              | $\Omega$     | 4              | Υ          | 4              | $\mathbf 0$    |
| 16             | <b>NA</b> | N          | N                  | <b>NA</b>  | $\mathbf 0$ | $\mathbf 0$    | $\Omega$       | $\mathbf{1}$   | $3^{(2)}$      | 2              | $\overline{2}$ | $\mathbf{1}$ | 4              | ${\sf N}$  | 4              | 8              |
| 17             | <b>NA</b> | N          | GP                 | <b>NA</b>  | $\mathbf 0$ | $\Omega$       | $\Omega$       | $\mathbf{1}$   | $\overline{2}$ | $\mathbf{1}$   | $\mathbf{1}$   | $\mathbf{1}$ | $\overline{2}$ | N          | 4              | 6              |
| 18             | <b>NA</b> | <b>OTG</b> | <b>HB</b>          | <b>NA</b>  | 0           | $\Omega$       | $\Omega$       | $\mathbf{1}$   | $\mathbf{1}$   | $\mathbf{1}$   | 1              | $\mathbf{1}$ | $\overline{2}$ | N          | 4              | 5              |
| 19             | <b>NA</b> | <b>OTG</b> | <b>HB</b>          | <b>NA</b>  | $\mathbf 0$ | $\mathbf 0$    | $\Omega$       | $\Omega$       | $2^{(2)}$      | $\mathbf 0$    | $\mathbf{1}$   | $\Omega$     | 4              | Y          | $\overline{4}$ | 6              |
| 20             | <b>NA</b> | <b>OTG</b> | GP                 | <b>NA</b>  | 4           | 2              | $\mathbf{1}$   | $\mathbf{1}$   | $\mathbf{1}$   | $\mathbf{1}$   | $\mathbf{1}$   | $\Omega$     | 4              | Y          | 4              | $\mathbf 0$    |
| 21             | <b>NA</b> | <b>OTG</b> | GP                 | <b>NA</b>  | 8           | $\mathbf{1}$   | 1              | $\mathbf{1}$   | 0              | $\mathbf 0$    | 0              | $\Omega$     | $\overline{4}$ | Y          | 4              | $\pmb{0}$      |

**Table 1. Example Configurations**

(1) **N** = no EPI interface; **HB** = Host-Bus interface; **GP** = General-Purpose interface; **S** = SDRAM interface; **HBF** = Host-Bus FIFO interface.

(2) UART1 uses modem controls.

## *4.1 Example 1: LM3S9B90*

Example 1 uses the LM3S9B90 device with the modules and signals shown in [Table](#page-3-0) 2.

#### **Table 2. Example 1 Module and Signal List**

<span id="page-3-0"></span>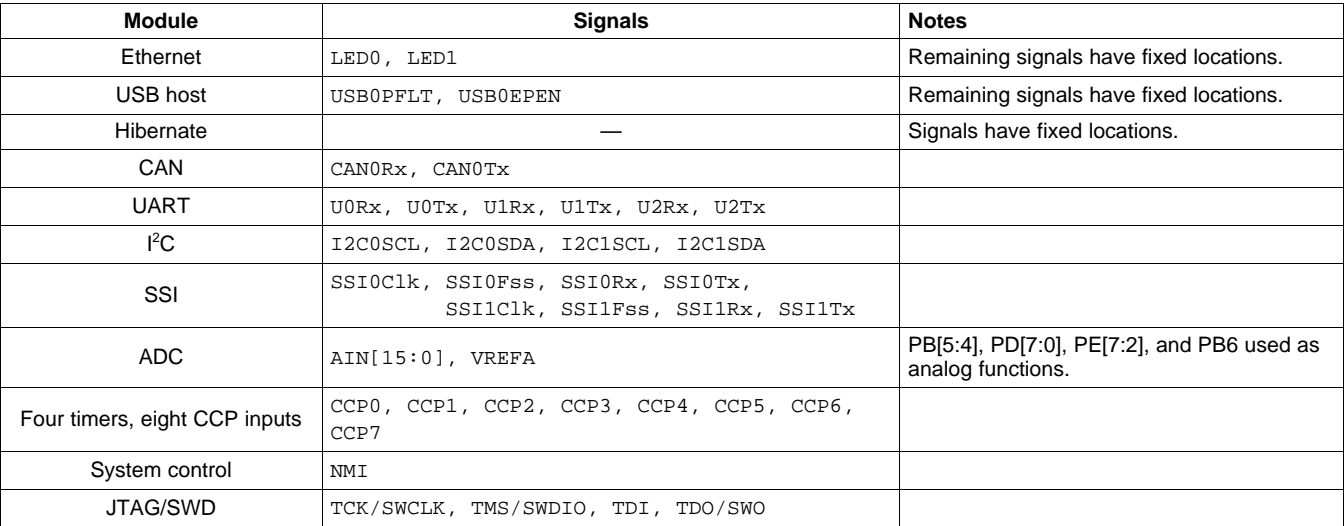

## **Step 1:** Assign signals with only one available pin assignment:

- Port A: UORx (PAO), UOTx (PA1), SSIOClk (PA2), SSIOFss (PA3), SSIORx (PA4), SSIOTx (PA5)
- Port B: I2C0SCL (PB2), I2C0SDA (PB3), NMI (PB7)
- Port C: TCK/SWCLK (PC0), TMS/SWDIO (PC1), TDI (PC2), TDO/SWO (PC3)
- Port F: LED1 (PF2), LED0 (PF3)

**Step 2:** Assign signals with two available pin assignments:

• This configuration does not use any of the pins with two possible pin assignments.

**Step 3:** Assign signals with three available pin assignments:

• Port H: SSI1Clk (PH4), SSI1Fss (PH5), SSI1Rx (PH6), SSI1Tx (PH7)

**Step 4:** Assign signals with four available pin assignments:

- Port A: CANORx (PA6), CANOTx (PA7)
- Port G: U2Rx (PG0), U2Tx (PG1)
- Port J: I2C1SCL (PJ0), I2C1SDA (PJ1)

**Step 5:** Assign signals with five available pin assignments:

- Port C: CCP4 (PC4)
- Port H: CCP6 (PH0), CCP7 (PH1), USB0EPEN (PH3)

**Step 6:** Assign signals with six available pin assignments:

- Port C: U1Rx (PC6), U1Tx (PC7)
- Port G: CCP5 (PG7)

**Step 7:** Assign signals with seven available pin assignments:

- Port C: CCP1 (PC5)
- Port E: USB0PFLT (PE0)

**Step 8:** Assign signals with eight available pin assignments:

• Port F: CCP3 (PF1)

*Pin Multiplexing Submit [Documentation](http://www.go-dsp.com/forms/techdoc/doc_feedback.htm?litnum=SPMA008C) Feedback*

**TEXAS TRUMENTS** 

#### [www.ti.com](http://www.ti.com) *Examples*

**Step 9:** Assign signals with nine available pin assignments:

- Port E: CCP2 (PE1)
- Port F: CCP0 (PF4)

[Table](#page-4-0) 3 shows the final pin assignments for Example 1. **NA** appears in a column when a pin is not available on the microcontroller. **—** appears in a column when a pin is not used for an analog or alternate digital function.

<span id="page-4-0"></span>

| Pin            | Port A  | Port B  | Port C    | Port D | Port E           | Port F           | Port G           | Port H           | Port J    |
|----------------|---------|---------|-----------|--------|------------------|------------------|------------------|------------------|-----------|
| 0              | U0Rx    | -       | TCK/SWCLK | AIN15  | USB0PFLT         | -                | U2Rx             | CCP <sub>6</sub> | I2C1SCL   |
|                | U0Tx    |         | TMS/SWDIO | AIN14  | CCP <sub>2</sub> | CCP3             | U2Tx             | CCP7             | I2C1SDA   |
| 2              | SSIOClk | I2C0SCL | TDI       | AIN13  | AIN9             | LED1             | <b>NA</b>        |                  |           |
| 3              | SSI0Fss | I2C0SDA | TDO/SWO   | AIN12  | AIN8             | LED0             | <b>NA</b>        | USB0EPEN         | <b>NA</b> |
| $\overline{4}$ | SSI0Rx  | AIN10   | CCP4      | AIN7   | AIN3             | CCP <sub>0</sub> | <b>NA</b>        | SSI1Clk          | <b>NA</b> |
| 5              | SSI0Tx  | AIN11   | CCP1      | AIN6   | AIN2             |                  | <b>NA</b>        | SSI1Fss          | <b>NA</b> |
| 6              | CAN0Rx  | VREFA   | U1Rx      | AIN5   | AIN1             | <b>NA</b>        | <b>NA</b>        | SSI1Rx           | <b>NA</b> |
|                | CAN0Tx  | NMI     | U1Tx      | AIN4   | AIN0             | <b>NA</b>        | CCP <sub>5</sub> | SSI1Tx           | <b>NA</b> |

**Table 3. Final Pin Assignments for Example 1**

## *4.2 Example 2: LM3S9B90*

Example 2 uses the LM3S9B90 device with the modules and signals shown in [Table](#page-4-1) 4.

<span id="page-4-1"></span>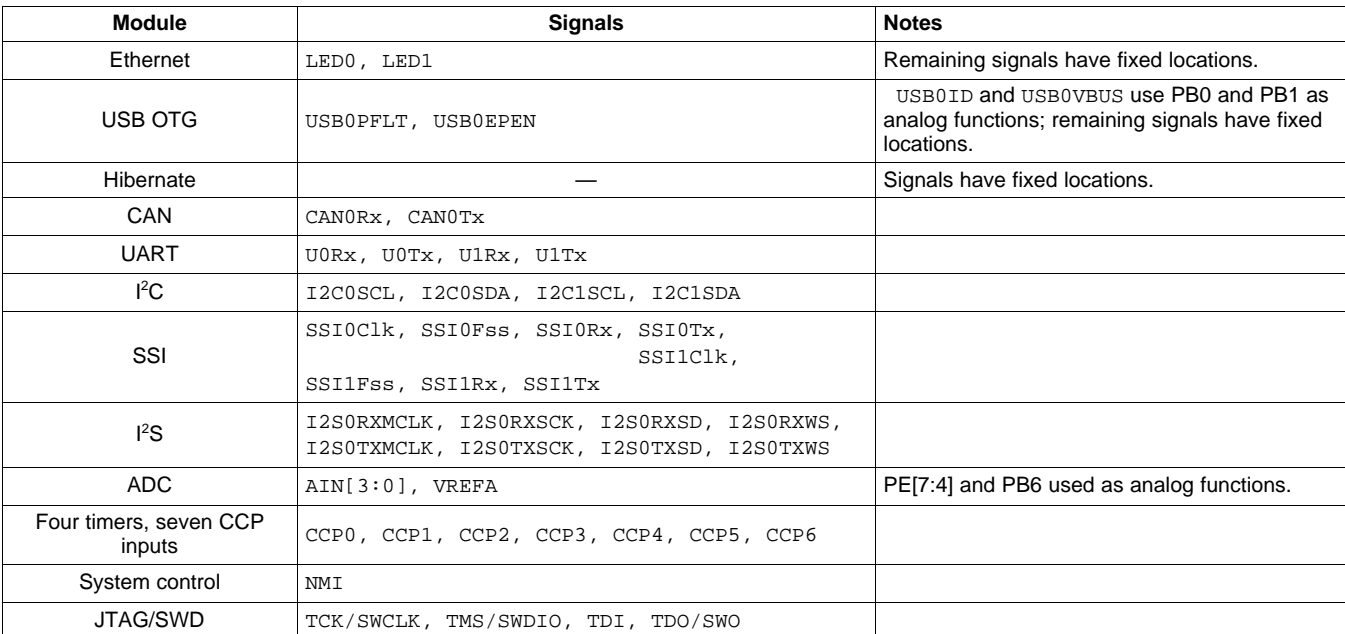

## **Table 4. Example 2 Module and Signal List**

**Step 1:** Assign signals with only one available pin assignment:

- Port A: UORx (PA0), UOTx (PA1), SSIOClk (PA2), SSIOFss (PA3), SSIORx (PA4), SSIOTx (PA5)
- Port B: I2C0SCL (PB2), I2C0SDA (PB3), NMI (PB7)
- Port C: TCK/SWCLK (PC0), TMS/SWDIO (PC1), TDI (PC2), TDO/SWO (PC3)
- Port D: I2S0RXSCK (PD0), *I2S0RXWS* (PD1)
- Port F: I2S0TXMCLK (PF1), LED1 (PF2), LED0 (PF3)

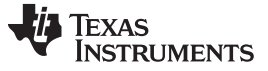

**Step 2:** Assign signals with two available pin assignments:

- Port D: I2S0RXSD (PD4), I2S0RXMCLK (PD5)
- Port F: I2S0TXSD (PF0)

**Step 3:** Assign signals with three available pin assignments:

- Port D: I2S0TXSCK (PD6), I2S0TXWS (PD7)
- Port E: SSI1Clk (PE0), SSI1Fss (PE1), SSI1Rx (PE2), SSI1Tx (PE3)

**Step 4:** Assign signals with four available pin assignments:

- Port A: CAN0Rx (PA6), CAN0Tx (PA7)
- Port G: I2C1SCL (PG0), I2C1SDA (PG1)

**Step 5:** Assign signals with five available pin assignments:

- Port C: USB0EPEN (PC5), CCP4 (PC7)
- Port H: CCP6 (PH0)

**Step 6:** Assign signals with six available pin assignments:

- Port B: U1Rx (PB4), U1Tx (PB5)
- Port D: CCP5 (PD2)

**Step 7:** Assign signals with seven available pin assignments:

- Port C: CCP1 (PC4)
- Port H: USB0PFLT (PH4)

**Step 8:** Assign signals with eight available pin assignments:

• Port C: CCP3 (PC6)

**Step 9:** Assign signals with nine available pin assignments:

- Port D: CCP0 (PD3)
- Port F: CCP2 (PF5)

[Table](#page-5-0) 5 shows the final pin assignments for Example 2. **NA** appears in a column when a pin is not available on the microcontroller. **—** appears in a column when a pin is not used for an analog or alternate digital function.

<span id="page-5-0"></span>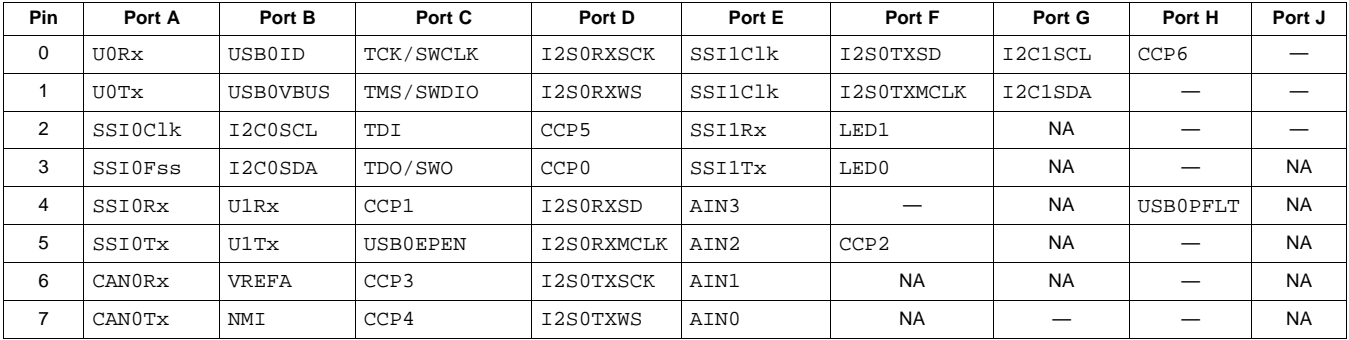

**Table 5. Final Pin Assignments for Example 2**

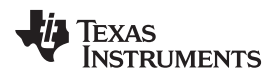

## *4.3 Example 3: LM3S9B90*

Example 3 uses the LM3S9B90 device with the modules and signals shown in [Table](#page-6-0) 6.

## **Table 6. Example 3 Module and Signal List**

<span id="page-6-0"></span>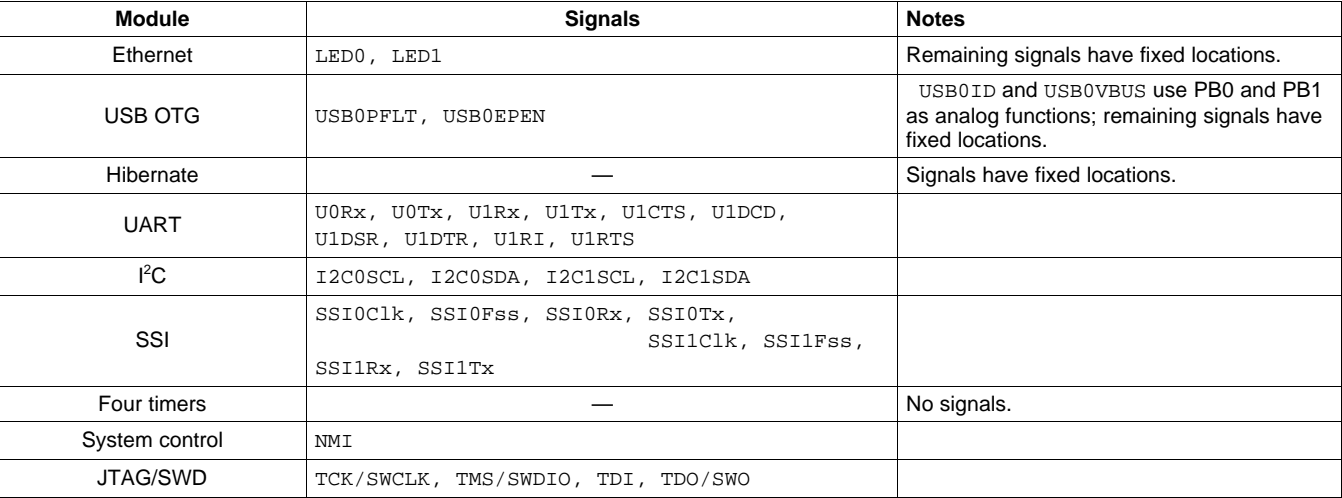

**Step 1:** Assign signals with only one available pin assignment:

- Port A: UORx (PA0), UOTx (PA1), SSIOClk (PA2), SSIOFss (PA3), SSIORx (PA4), SSIOTx (PA5)
- Port B: I2C0SCL (PB2), I2C0SDA (PB3), NMI (PB7)
- Port C: TCK/SWCLK (PC0), TMS/SWDIO (PC1), TDI (PC2), TDO/SWO (PC3)
- Port D: U1RI (PD4), *U1DTR* (PD7)
- Port F: U1DSR (PF0), U1RTS (PF1), LED1 (PF2), LED0 (PF3)

**Step 2:** Assign signals with two available pin assignments:

This configuration does not use any of the pins with two possible pin assignments.

**Step 3:** Assign signals with three available pin assignments:

- Port A: U1CTS (PA6), U1DCD (PA7)
- Port E: SSI1Clk (PE0), SSI1Fss (PE1), SSI1Rx (PE2), SSI1Tx (PE3)

**Step 4:** Assign signals with four available pin assignments:

Port G: I2C1SCL (PG0), I2C1SDA (PG1)

**Step 5:** Assign signals with five available pin assignments:

• Port C: USBOEPEN (PC5)

**Step 6:** Assign signals with six available pin assignments:

Port B: U1Rx (PB4), U1Tx (PB5)

**Step 7:** Assign signals with seven available pin assignments:

• Port C: USB0PFLT (PC6)

**Step 8:** Assign signals with eight available pin assignments:

This configuration does not use any of the pins with eight possible pin assignments.

## **Step 9:** Assign signals with eight available pin assignments:

This configuration does not use any of the pins with nine possible pin assignments.

[Table](#page-7-0) 7 shows the final pin assignments for Example 3. **NA** appears in a column when a pin is not available on the microcontroller. **—** appears in a column when a pin is not used for an analog or alternate digital function.

## **Table 7. Final Pin Assignments for Example 3**

<span id="page-7-0"></span>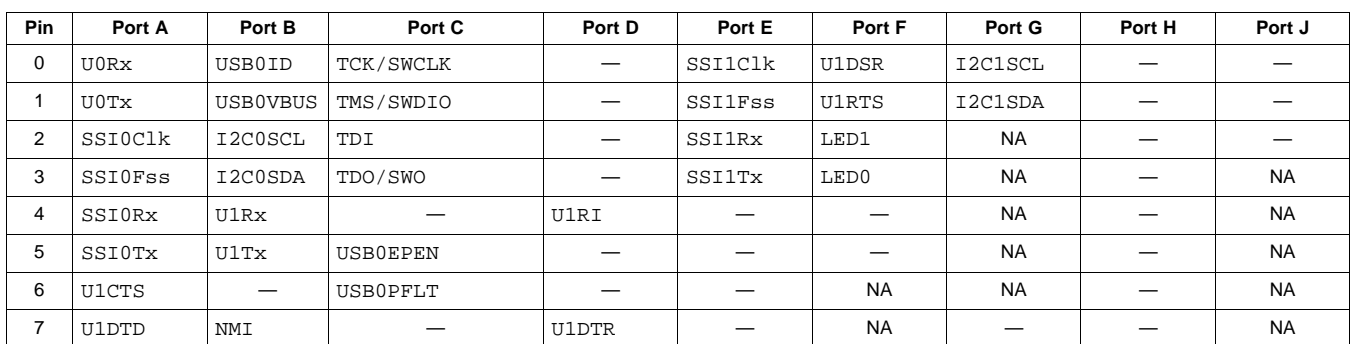

## *4.4 Example 4: LM3S9B90*

Example 4 uses the LM3S9B90 device with the modules and signals shown in [Table](#page-7-1) 8.

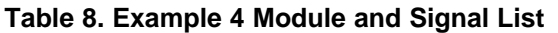

<span id="page-7-1"></span>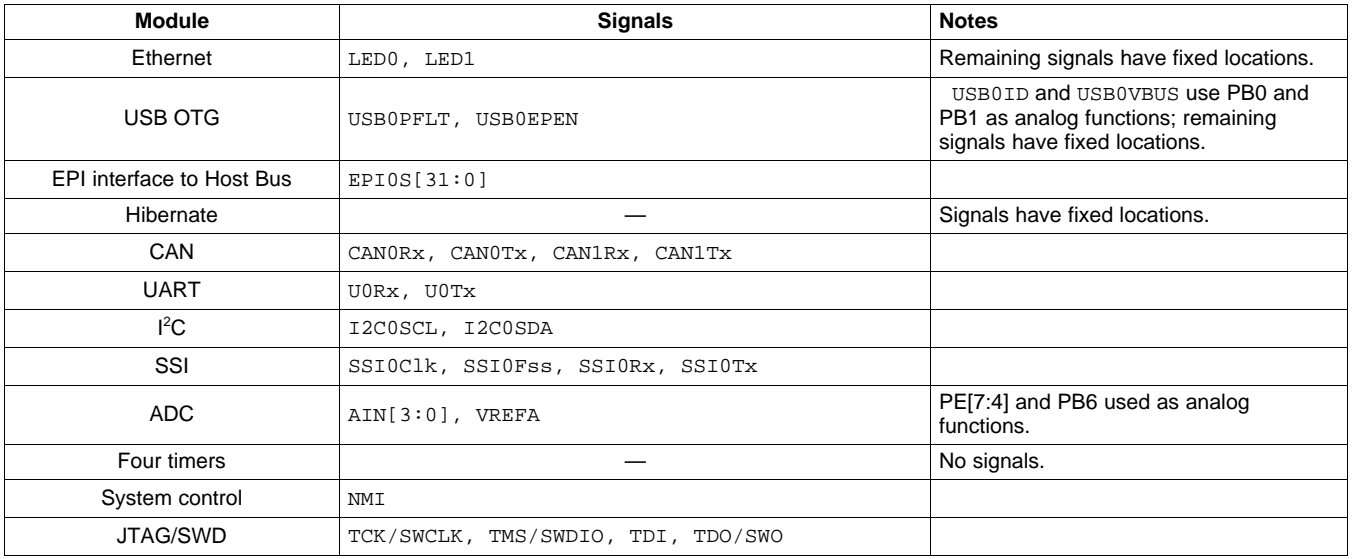

**Step 1:** Assign signals with only one available pin assignment:

- Port A: UORx (PA0), UOTx (PA1), SSIOClk (PA2), SSIOFss (PA3), SSIORx (PA4), SSIOTx (PA5)
- Port B: I2C0SCL (PB2), I2C0SDA (PB3), EPI0S23 (PB4), EPI0S22 (PB5),NMI (PB7)
- Port C: TCK/SWCLK (PC0), TMS/SWDIO (PC1), TDI (PC2), TDO/SWO (PC3), EPI0S2 (PC4), EPI0S3 (PC5), EPI0S4 (PC6), EPI0S5 (PC7)
- Port D: EPI0S20 (PD2), EPI0S21 (PD3), EPI0S19 (PD4), EPI0S28 (PD5), EPI0S29 (PD6), EPI0S30 (PD7)
- Port E: EPI0S8 (PE0), EPI0S9 (PE1), EPI0S24 (PE2), EPI0S25 (PE3)
- Port F: CAN1Rx (PF0), CAN1Tx (PF1), LED1 (PF2), LED0 (PF3), EPI0S12 (PF4), EPI0S15 (PF5)
- Port G: EPI0S13 (PG0), EPI0S14 (PG1), EPI0S31 (PG7)
- Port H: EPI0S6 (PH0), EPI0S7 (PH1), EPI0S1 (PH2), EPI0S0 (PH3), EPI0S10 (PH4), EPI0S11 (PH5), EPI0S26 (PH6), EPI0S27 (PH7)
- Port J: EPI0S16 (PJ0), EPI0S17 (PJ1), EPI0S18 (PJ2)

**Step 2:** Assign signals with two available pin assignments:

This configuration does not use any of the pins with two possible pin assignments.

This configuration does not use any of the pins with three possible pin assignments.

**Step 4:** Assign signals with four available pin assignments:

• Port D: CANORx (PD0), CANOTx (PD1)

**Step 5:** Assign signals with five available pin assignments:

• Port A: USB0EPEN (PA6)

**Step 6:** Assign signals with six available pin assignments:

This configuration does not use any of the pins with six possible pin assignments.

**Step 7:** Assign signals with seven available pin assignments:

• Port A: USB0PFLT (PA7)

**Step 8:** Assign signals with eight available pin assignments:

This configuration does not use any of the pins with eight possible pin assignments.

**Step 9:** Assign signals with eight available pin assignments:

This configuration does not use any of the pins with nine possible pin assignments.

[Table](#page-8-0) 9 shows the final pin assignments for Example 4. **NA** appears in a column when a pin is not available on the microcontroller. **—** appears in a column when a pin is not used for an analog or alternate digital function.

<span id="page-8-0"></span>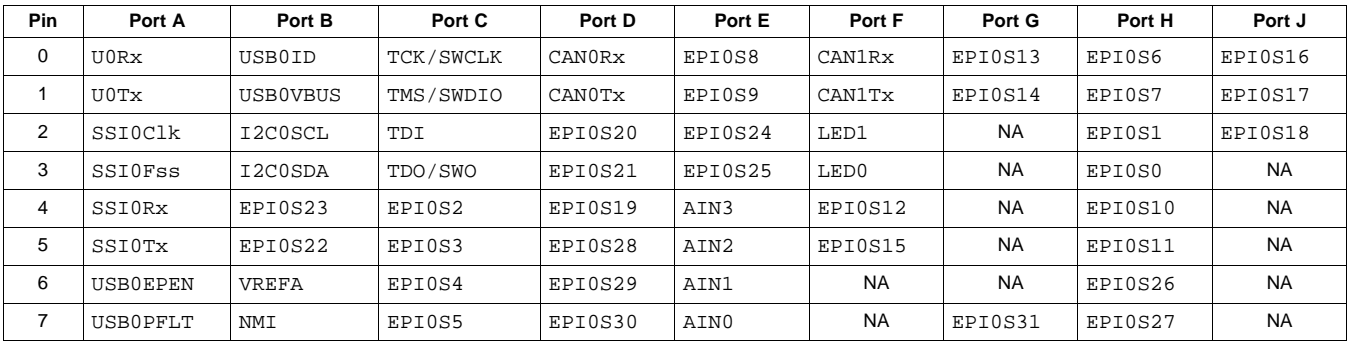

## **Table 9. Final Pin Assignments for Example 4**

## *4.5 Example 5: LM3S9B90*

Example 5 uses the LM3S9B90 device with the modules and signals shown in [Table](#page-8-1) 10.

**Table 10. Example 5 Module and Signal List**

<span id="page-8-1"></span>

| <b>Module</b>                            | <b>Signals</b>                                                                          | <b>Notes</b>                                                                                           |
|------------------------------------------|-----------------------------------------------------------------------------------------|----------------------------------------------------------------------------------------------------|
| Ethernet                                 | LEDO, LED1                                                                              | Remaining signals have fixed locations.                                                                |
| USB OTG                                  | USBOPFLT, USBOEPEN                                                                      | USB0ID and USB0VBUS use PB0 and<br>PB1 as analog functions; remaining<br>signals have fixed locations. |
| EPI interface in general-purpose<br>mode | EPI0S[31:0]                                                                             |                                                                                                    |
| Hibernate                                |                                                                                         | Signals have fixed locations.                                                                          |
| CAN                                      | CANORX, CANOTX                                                                          |                                                                                                    |
| <b>UART</b>                              | U0Rx, U0Tx                                                                              |                                                                                                    |
| ${}^{12}$ C                              | I2C0SCL, I2C0SDA                                                                        |                                                                                                    |
| $I^2S$                                   | I2SORXMCLK, I2SORXSCK, I2SORXSD, I2SORXWS,<br>I2SOTXMCLK, I2SOTXSCK, I2SOTXSD, I2SOTXWS |                                                                                                    |

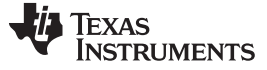

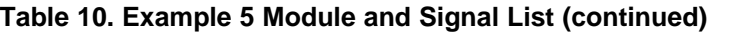

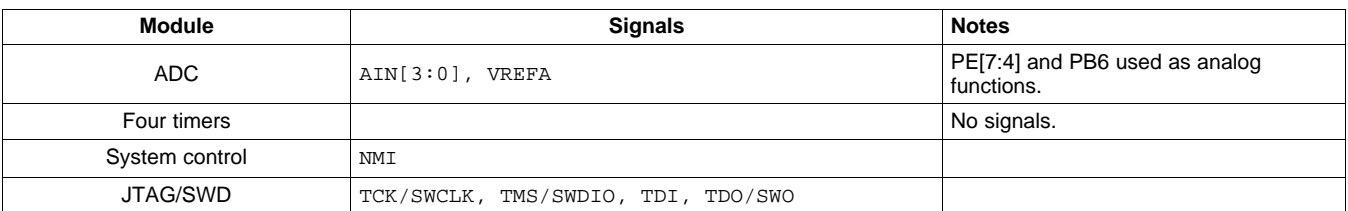

**Step 1:** Assign signals with only one available pin assignment:

- Port A: UORx (PA0), UOTx (PA1)
- Port B: I2C0SCL (PB2), I2C0SDA (PB3), EPI0S23 (PB4), EPI0S22 (PB5),NMI (PB7)
- Port C: TCK/SWCLK (PC0), TMS/SWDIO (PC1), TDI (PC2), TDO/SWO (PC3), EPI0S2 (PC4), EPI0S3 (PC5), EPI0S4 (PC6), EPI0S5 (PC7)
- Port D: I2S0RXSCK (PD0), I2S0RXWS (PD1), EPI0S20 (PD2), EPI0S21 (PD3), EPI0S19 (PD4), EPI0S28 (PD5), EPI0S29 (PD6), EPI0S30 (PD7)
- Port E: EPI0S8 (PE0), EPI0S9 (PE1), EPI0S24 (PE2), EPI0S25 (PE3)
- Port F: I2SOTXMCLK (PF1), LED1 (PF2), LED0 (PF3), EPI0S12 (PF4), EPI0S15 (PF5)
- Port G: EPI0S13 (PG0), EPI0S14 (PG1), EPI0S31 (PG7)
- Port H: EPI0S6 (PH0), EPI0S7 (PH1), EPI0S1 (PH2), EPI0S0 (PH3), EPI0S10 (PH4), EPI0S11 (PH5), EPI0S26 (PH6), EPI0S27 (PH7)
- Port J: EPI0S16 (PJ0), EPI0S17 (PJ1), EPI0S18 (PJ2)

**Step 2:** Assign signals with two available pin assignments:

- Port A: I2SORXSD (PA2), I2SORXMCLK (PA3)
- Port F: I2S0TXSD (PF0)

**Step 3:** Assign signals with three available pin assignments:

• Port A: I2S0TXSCK (PA4), I2S0TXWS (PA5)

**Step 4:** Assign signals with four available pin assignments:

This configuration does not use any of the pins with four possible pin assignments.

**Step 5:** Assign signals with five available pin assignments:

Port A: USB0EPEN (PA6)

**Step 6:** Assign signals with six available pin assignments:

This configuration does not use any of the pins with six possible pin assignments.

- **Step 7:** Assign signals with seven available pin assignments:
- Port A: USB0PFLT (PA7)

**Step 8:** Assign signals with eight available pin assignments:

This configuration does not use any of the pins with eight possible pin assignments.

**Step 9:** Assign signals with eight available pin assignments: This configuration does not use any of the pins with nine possible pin assignments.

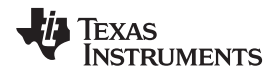

[Table](#page-10-0) 11 shows the final pin assignments for Example 5. **NA** appears in a column when a pin is not available on the microcontroller. **—** appears in a column when a pin is not used for an analog or alternate digital function.

<span id="page-10-0"></span>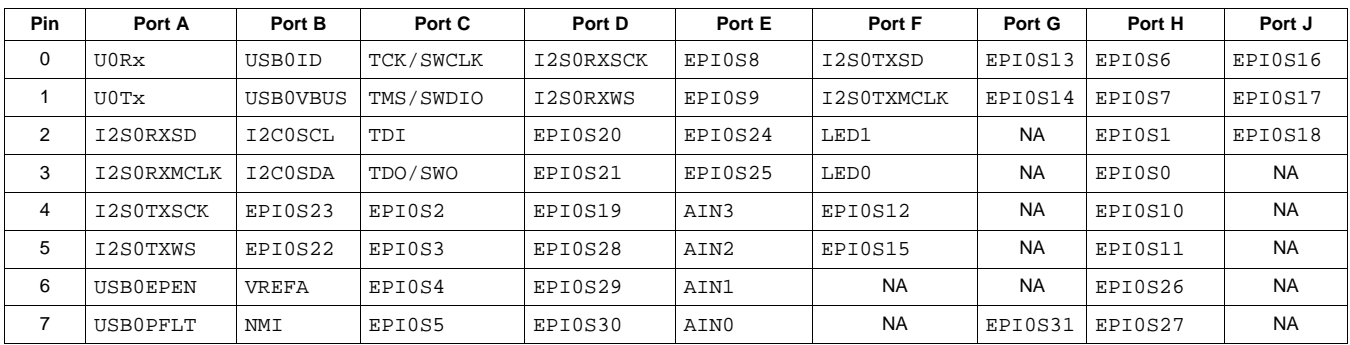

### **Table 11. Final Pin Assignments for Example 5**

## *4.6 Example 6: LM3S9B92*

Example 6 uses the LM3S9B92 device with the modules and signals shown in [Table](#page-10-1) 12.

<span id="page-10-1"></span>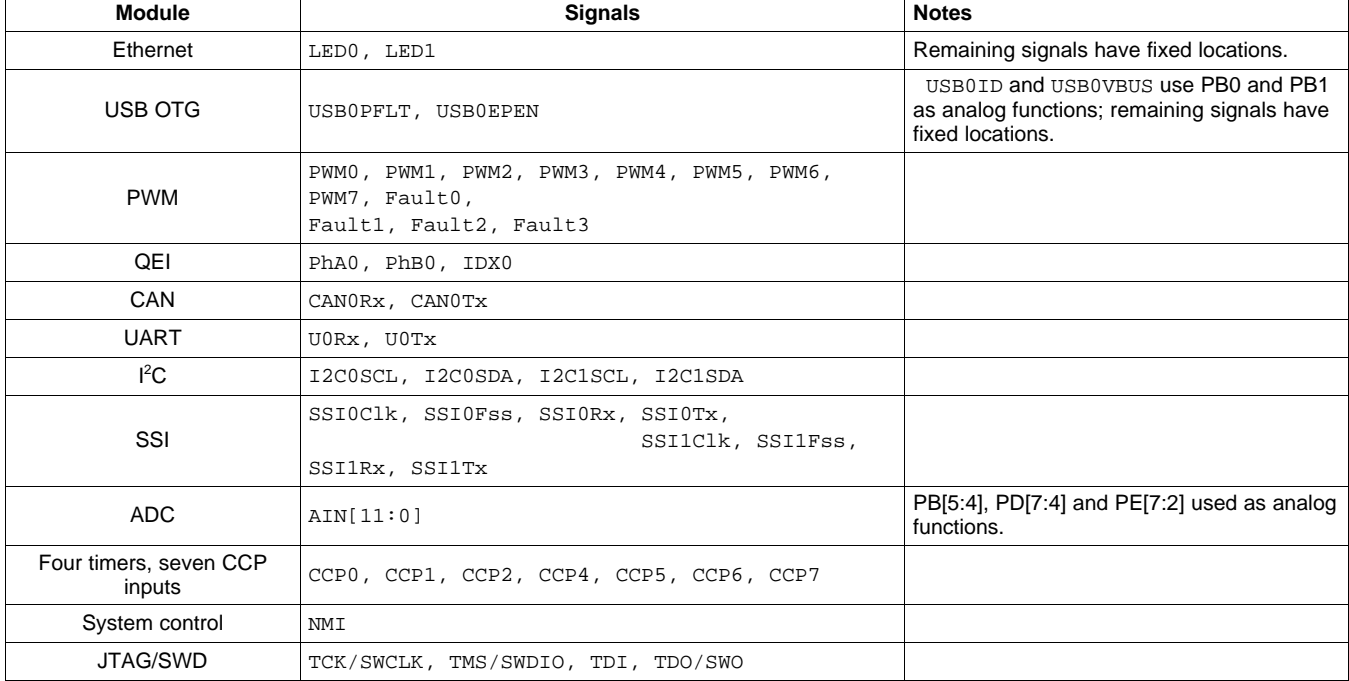

#### **Table 12. Example 6 Module and Signal List**

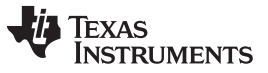

**Step 1:** Assign signals with only one available pin assignment:

- Port A: UORx (PA0), UOTx (PA1), SSIOClk (PA2), SSIOFss (PA3), SSIORx (PA4), SSIOTx (PA5)
- Port B: I2COSCL (PB2), I2COSDA (PB3), Fault1 (PB6), NMI (PB7)
- Port C: TCK/SWCLK (PC0), TMS/SWDIO (PC1), TDI (PC2), TDO/SWO (PC3)
- Port F: LED1 (PF2), LED0 (PF3)

**Step 2:** Assign signals with two available pin assignments:

- Port C: PWM6 (PC4), Fault2 (PC5)
- Port H: Fault3 (PH2)

**Step 3:** Assign signals with three available pin assignments:

- Port C: PWM7 (PC6)
- Port D: PhA0 (PD1)
- Port H: SSI1Clk (PH4), SSI1Fss (PH5), SSI1Rx (PH6), SSI1Tx (PH7)

**Step 4:** Assign signals with four available pin assignments:

- Port A: CANORX (PA6), CANOTX (PA7)
- Port D: PWM2 (PD2), PWM3 (PD3)
- Port J: I2C1SCL (PJ0), I2C1SDA (PJ1)

**Step 5:** Assign signals with five available pin assignments:

- Port C: PhB0 (PC7)
- Port D: IDX0 (PD0)
- Port F: PWM0 (PF0), PWM1 (PF1)
- Port H: CCP7 (PH1), USBOEPEN (PH3)

**Step 6:** Assign signals with six available pin assignments:

- Port G: CCP5 (PG7)
- Port H: CCP6 (PH0)
- Port J: CCP4 (PJ4)

**Step 7:** Assign signals with seven available pin assignments:

• Port E: USB0PFLT (PE0), Fault0 (PE1)

**Step 8:** Assign signals with eight available pin assignments:

- Port G: PWM4 (PG0), PWM5 (PG1)
- Port J: CCP1 (PJ6)

On the LM3S9B92 microcontroller, no signals have nine possible pin assignments.

**Step 9:** Assign signals with 10 available pin assignments:

• Port J: CCP0 (PJ2), CCP2 (PJ5)

Texas **RUMENTS** 

[www.ti.com](http://www.ti.com) *Examples*

[Table](#page-12-0) 13 shows the final pin assignments for Example 6. **NA** appears in a column when a pin is not available on the microcontroller. **—** appears in a column when a pin is not used for an analog or alternate digital function.

<span id="page-12-0"></span>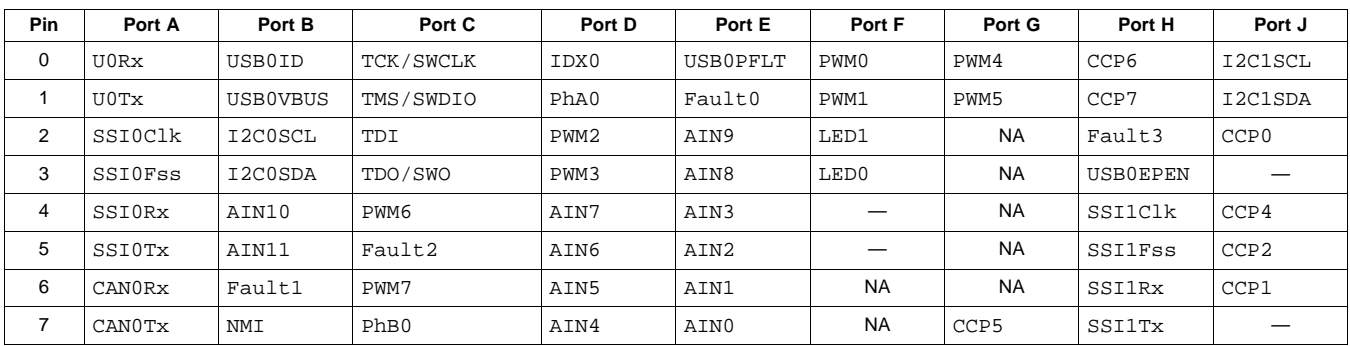

## **Table 13. Final Pin Assignments for Example 6**

## *4.7 Example 7: LM3S9B92*

Example 7 uses the LM3S9B92 device with the modules and signals shown in [Table](#page-12-1) 14.

<span id="page-12-1"></span>

| <b>Module</b>                 | <b>Signals</b>                             | <b>Notes</b>                                 |
|-------------------------------|--------------------------------------------|----------------------------------------------|
| Ethernet                      | LEDO, LED1                                 | Remaining signals have fixed<br>locations.   |
| <b>EPI</b> interface to SDRAM | EPIOS{31:28], EPIOS[19:0]                  |                                              |
| <b>PWM</b>                    | PWM0, PWM1, PWM2, PWM3, PWM4, PWM5, Fault0 |                                              |
| QEI                           | PhA0, PhB0, IDX0                           |                                              |
| CAN                           | CANORX, CANOTX, CAN1RX, CAN1TX             |                                              |
| <b>UART</b>                   | UORX, UOTX, U1RX, U1TX                     |                                              |
| ${}^{12}$ C                   | I2C0SCL, I2C0SDA                           |                                              |
| SSI                           | SSIOClk, SSIOFss, SSIORx, SSIOTx           |                                              |
| ADC.                          | $AIN[3:0]$ , VREFA                         | PE[7:4] and PB6 used as analog<br>functions. |
| Four timers, two CCP inputs   | CCPO, CCP1                                 |                                              |
| System control                | NMI                                        |                                              |
| <b>JTAG/SWD</b>               | TCK/SWCLK, TMS/SWDIO, TDI, TDO/SWO         |                                              |

**Table 14. Example 7 Module and Signal List**

## **Step 1:** Assign signals with only one available pin assignment:

- Port A: UORx (PA0), UOTx (PA1), SSIOClk (PA2), SSIOFss (PA3), SSIORx (PA4), SSIOTx (PA5)
- Port B: I2C0SCL (PB2), I2C0SDA (PB3), NMI (PB7)
- Port C: TCK/SWCLK (PC0), TMS/SWDIO (PC1), TDI (PC2), TDO/SWO (PC3), EPI0S2 (PC4), EPI0S3 (PC5), EPI0S4 (PC6), EPI0S5 (PC7)
- Port E: EPI0S8 (PE0), EPI0S9 (PE1)
- Port F: CAN1Rx (PF0), CAN1Tx (PF1), LED1 (PF2), LED0 (PF3), EPI0S12 (PF4), EPI0S15 (PF5)
- Port G: EPI0S13 (PG0), EPI0S14 (PG1), EPI0S31 (PG7)
- Port H: EPI0S6 (PH0), EPI0S7 (PH1), EPI0S1 (PH2), EPI0S0 (PH3), EPI0S10 (PH4), EPI0S11 (PH5)
- Port J: EPI0S16 (PJ0), EPI0S17 (PJ1), EPI0S18 (PJ2)

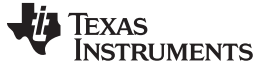

**Step 2:** Assign signals with two available pin assignments:

- Port D: EPI0S19 (PD4), EPI0S28 (PD5), EPI0S30 (PD7)
- Port J: EPI0S29 (PJ5)

**Step 3:** Assign signals with three available pin assignments:

• Port E: PhA0 (PE2)

**Step 4:** Assign signals with four available pin assignments:

• Port D: CANORX (PD0), CANOTX (PD1), PWM2 (PD2), PWM3 (PD3)

**Step 5:** Assign signals with five available pin assignments:

- Port A: PWM0 (PA6), PWM1 (PA7)
- Port B: IDX0 (PB4)
- Port E: PhB0 (PE3)

**Step 6:** Assign signals with six available pin assignments:

• Port B: U1Rx (PB0), U1Tx (PB1)

**Step 7:** Assign signals with seven available pin assignments:

• Port D: Fault0 (PD6)

**Step 8:** Assign signals with eight available pin assignments:

- Port H: PWM4 (PH6), PWM5 (PH7)
- Port J: CCP1 (PJ6)

On the LM3S9B92 microcontroller, no signals have nine possible pin assignments.

**Step 9:** Assign signals with 10 available pin assignments:

• Port B: CCP0 (PB5)

[Table](#page-13-0) 15 shows the final pin assignments for Example 7. **NA** appears in a column when a pin is not available on the microcontroller. **—** appears in a column when a pin is not used for an analog or alternate digital function.

<span id="page-13-0"></span>

| <b>Pin</b>  | Port A  | Port B            | Port C    | Port D           | Port E           | Port F    | Port G    | Port H  | Port J  |
|-------------|---------|-------------------|-----------|------------------|------------------|-----------|-----------|---------|---------|
| $\mathbf 0$ | U0Rx    | U1Rx              | TCK/SWCLK | CAN0Rx           | EPI0S8           | CAN1Rx    | EPIOS13   | EPI0S6  | EPI0S16 |
|             | U0Tx    | U1Tx              | TMS/SWDIO | CAN0Tx           | EPI0S9           | CAN1Tx    | EPI0S14   | EPI0S7  | EPI0S17 |
| 2           | SSIOClk | I2C0SCL           | TDI       | PWM <sub>2</sub> | Ph <sub>A0</sub> | LED1      | <b>NA</b> | EPI0S1  | EPI0S18 |
| 3           | SSI0Fss | I2C0SDA           | TDO/SWO   | PWM3             | PhB0             | LED0      | <b>NA</b> | EPI0S0  |         |
| 4           | SSI0Rx  | IDX0              | EPI0S2    | EPI0S19          | AIN3             | EPI0S12   | <b>NA</b> | EPI0S10 |         |
| 5           | SSI0Tx  | CC <sub>P</sub> 0 | EPI0S3    | EPI0S28          | AIN2             | EPI0S15   | <b>NA</b> | EPI0S11 | EPI0S29 |
| 6           | PWM0    | VREFA             | EPI0S4    | Fault0           | AIN1             | <b>NA</b> | <b>NA</b> | PWM4    | CCP1    |
|             | PWM1    | NMI               | EPI0S5    | EPI0S30          | AIN0             | <b>NA</b> | EPI0S31   | PWM5    |         |

**Table 15. Final Pin Assignments for Example 7**

## *4.8 Example 8: LM3S9B92*

Example 8 uses the LM3S9B92 device with the modules and signals shown in [Table](#page-13-1) 16.

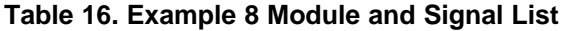

<span id="page-13-1"></span>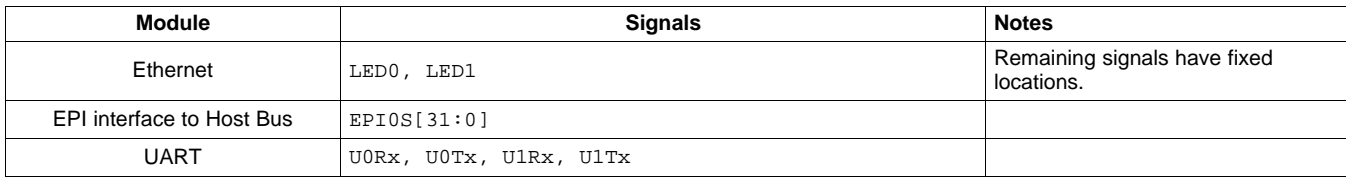

| Module                     | <b>Signals</b>                                                                          | <b>Notes</b>                      |
|----------------------------|-----------------------------------------------------------------------------------------|-----------------------------------|
| ${}^{12}$ C                | I2COSCL, I2COSDA, I2C1SCL, I2C1SDA                                                      |                                   |
| SSI                        | SSIOClk, SSIOFss, SSIORx, SSIOTx                                                        |                                   |
| $l^2S$                     | I2SORXMCLK, I2SORXSCK, I2SORXSD, I2SORXWS,<br>I2SOTXMCLK, I2SOTXSCK, I2SOTXSD, I2SOTXWS |                                   |
| ADC.                       | AIN[3:0]                                                                                | PE[7:4] used as analog functions. |
| Four timers, one CCP input | CCP <sub>0</sub>                                                                        | No signals.                       |
| System control             | NMI                                                                                     |                                   |
| JTAG/SWD                   | TCK/SWCLK, TMS/SWDIO, TDI, TDO/SWO                                                      |                                   |

**Table 16. Example 8 Module and Signal List (continued)**

## **Step 1:** Assign signals with only one available pin assignment:

- Port A: U0Rx (PA0), U0Tx (PA1), SSI0Clk (PA2), SSI0Fss (PA3), SSI0Rx (PA4), SSI0Tx (PA5)
- Port B: I2C0SCL (PB2), I2C0SDA (PB3), EPI0S23 (PB4), EPI0S22 (PB5), NMI (PB7)
- Port C: TCK/SWCLK (PC0), TMS/SWDIO (PC1), TDI (PC2), TDO/SWO (PC3), EPI0S2 (PC4), EPI0S3 (PC5), EPI0S4 (PC6), EPI0S5 (PC7)
- Port D: I2S0RXSCK (PD0), I2S0RXWS (PD1), EPI0S20 (PD2), EPI0S21 (PD3)
- Port E: EPI0S8 (PE0), EPI0S9 (PE1), EPI0S24 (PE2), EPI0S25 (PE3)
- Port F: I2S0TXMCLK (PF1), LED1 (PF2), LED0 (PF3), EPI0S12 (PF4), EPI0S15 (PF5)
- Port G: EPI0S13 (PG0), EPI0S14 (PG1), EPI0S31 (PG7)
- Port H: EPI0S6 (PH0), EPI0S7 (PH1), EPI0S1 (PH2), EPI0S0 (PH3), EPI0S10 (PH4), EPI0S11 (PH5), EPI0S26 (PH6), EPI0S27 (PH7)
- Port J: EPI0S16 (PJ0), EPI0S17 (PJ1), EPI0S18 (PJ2)

## **Step 2:** Assign signals with two available pin assignments:

- Port D: I2S0RXSD (PD4), I2S0RXMCLK (PD5), EPI0S29 (PD6)
- Port F: I2S0TXSD (PF0)
- Port J: EPI0S19 (PJ3), EPI0S28 (PJ4), EPI0S30 (PJ6)

## **Step 3:** Assign signals with three available pin assignments:

- Port B: I2S0TXSCK (PB6)
- Port D: I2S0TXWS (PD7)

## **Step 4:** Assign signals with four available pin assignments:

• Port A: I2C1SCL (PA6), I2C1SDA (PA7)

**Step 5:** Assign signals with five available pin assignments:

- Port A: PWM0 (PA6), PWM1 (PA7)
- Port B: IDX0 (PB4)
- Port E: PhB0 (PE3)

**Step 6:** Assign signals with six available pin assignments:

• Port B: U1Rx (PB0), U1Tx (PB1)

**Step 7:** Assign signals with seven available pin assignments:

This configuration does not use any of the pins with seven possible pin assignments.

**Step 8:** Assign signals with eight available pin assignments:

This configuration does not use any of the pins with eight possible pin assignments.

On the LM3S9B92 microcontroller, no signals have nine possible pin assignments.

**Step 9:** Assign signals with 10 available pin assignments:

• Port J: CCP0 (PJ7)

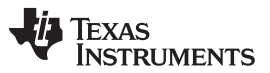

[Table](#page-15-0) 17 shows the final pin assignments for Example 8. **NA** appears in a column when a pin is not available on the microcontroller. **—** appears in a column when a pin is not used for an analog or alternate digital function.

<span id="page-15-0"></span>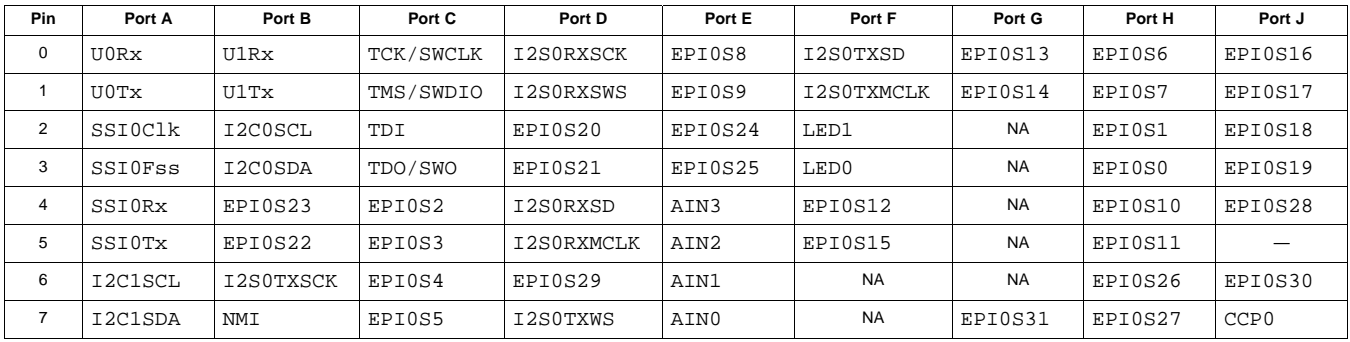

#### **Table 17. Final Pin Assignments for Example 8**

## *4.9 Example 9: LM3S9B92*

Example 9 uses the LM3S9B92 device with the modules and signals shown in [Table](#page-15-1) 18.

<span id="page-15-1"></span>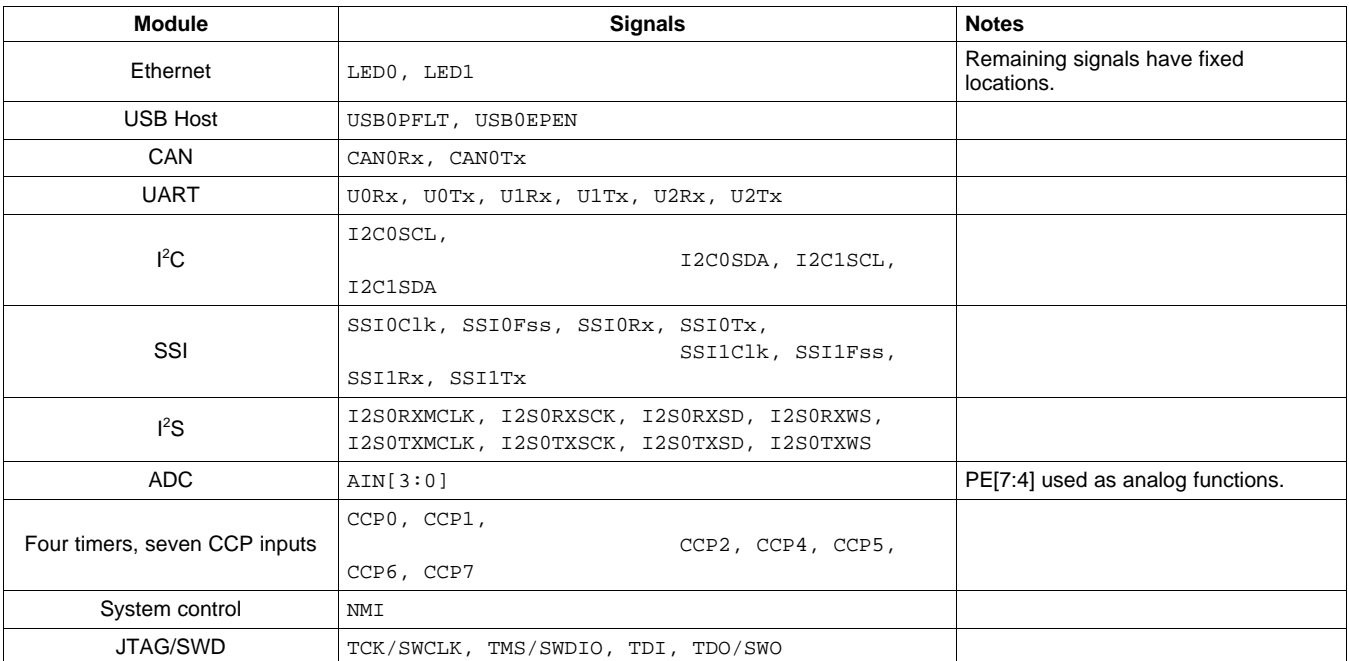

#### **Table 18. Example 9 Module and Signal List**

**Step 1:** Assign signals with only one available pin assignment:

- Port A: UORx (PAO), UOTx (PA1), SSIOClk (PA2), SSIOFss (PA3), SSIORx (PA4), SSIOTx (PA5)
- Port B: I2C0SCL (PB2), I2C0SDA (PB3), NMI (PB7)
- Port C: TCK/SWCLK (PC0), TMS/SWDIO (PC1), TDI (PC2), TDO/SWO (PC3)
- Port D: I2S0RXSCK (PD0), I2S0RXWS (PD1)
- Port F: I2S0TXMCLK (PF1), LED1 (PF2), LED0 (PF3)

**Step 2:** Assign signals with two available pin assignments:

- Port D: I2SORXSD (PD4), I2SORXMCLK (PD5)
- Port F: I2S0TXSD (PF0)

- Port B: I2S0TXSCK (PB6)
- Port D: I2S0TXWS (PD7)
- Port E: SSI1Clk (PE0), SSI1Fss (PE1), SSI1Rx (PE2), SSI1Tx (PE3)

**Step 4:** Assign signals with four available pin assignments:

- Port A: CAN0Rx (PA6), CAN0Tx (PA7)
- Port G: U2Rx (PG0), U2Tx (PG1)
- Port J: I2C1SCL (PJ0), I2C1SDA (PJ1)

**Step 5:** Assign signals with five available pin assignments:

- Port C: USB0EPEN (PC5)
- Port D: CCP7 (PD3)

**Step 6:** Assign signals with six available pin assignments:

- Port B: U1Rx (PB4), U1Tx (PB5)
- Port D: CCP6 (PD2)
- Port G: CCP5 (PG7)
- Port J: CCP4 (PJ4)

**Step 7:** Assign signals with seven available pin assignments:

• Port C: USB0PFLT (PC6)

**Step 8:** Assign signals with eight available pin assignments:

• Port J: CCP1 (PJ6)

On the LM3S9B92 microcontroller, no signals have nine possible pin assignments.

**Step 9:** Assign signals with 10 available pin assignments:

• Port J: CCP2 (PJ5), CCP0 (PJ7)

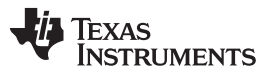

[Table](#page-17-0) 19 shows the final pin assignments for Example 9. **NA** appears in a column when a pin is not available on the microcontroller. **—** appears in a column when a pin is not used for an analog or alternate digital function.

<span id="page-17-0"></span>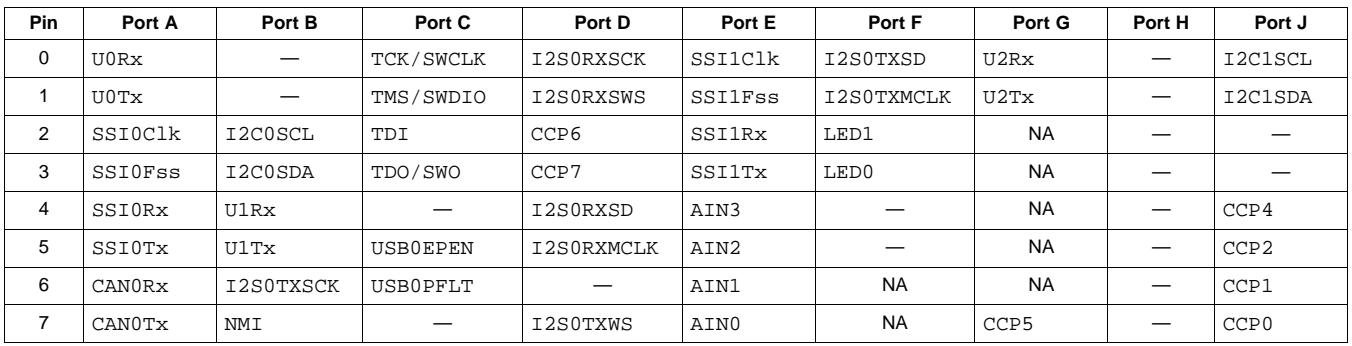

## **Table 19. Final Pin Assignments for Example 9**

## *4.10 Example 10: LM3S9B92*

Example 10 uses the LM3S9B92 device with the modules and signals shown in [Table](#page-17-1) 20.

<span id="page-17-1"></span>

| <b>Module</b>                            | <b>Signals</b>                             | <b>Notes</b>                                 |
|------------------------------------------|--------------------------------------------|----------------------------------------------|
| Ethernet                                 | LEDO, LED1                                 | Remaining signals have fixed locations.      |
| EPI interface in general-purpose<br>mode | EPI0S[31:0]                                |                                              |
| <b>PWM</b>                               | PWM0, PWM1, PWM2, PWM3, PWM4, PWM5, Fault0 |                                              |
| <b>CAN</b>                               | CANORX, CANOTX                             |                                              |
| <b>UART</b>                              | UORX, UOTX                                 |                                              |
| ${}^{12}C$                               | I2C0SCL, I2C0SDA                           |                                              |
| SSI                                      | SSIOClk, SSIOFss, SSIORx, SSIOTx           |                                              |
| ADC                                      | $AIN[3:0]$ , VREFA                         | PE[7:4] and PB6 used as analog<br>functions. |
| Four timers, four CCP inputs             | CCPO, CCP1, CCP2, CCP3                     |                                              |
| System control                           | NMI                                        |                                              |
| <b>JTAG/SWD</b>                          | TCK/SWCLK, TMS/SWDIO, TDI, TDO/SWO         |                                              |

**Table 20. Example 10 Module and Signal List**

## **Step 1:** Assign signals with only one available pin assignment:

- Port A: UORx (PAO), UOTx (PA1), SSIOClk (PA2), SSIOFss (PA3), SSIORx (PA4), SSIOTx (PA5)
- Port B: I2C0SCL (PB2), I2C0SDA (PB3), EPI0S23 (PB4), EPI0S22 (PB5), NMI (PB7)
- Port C: TCK/SWCLK (PC0), TMS/SWDIO (PC1), TDI (PC2), TDO/SWO (PC3), EPI0S2 (PC4), EPI0S3 (PC5), EPI0S4 (PC6), EPI0S5 (PC7)
- Port D: EPI0S20 (PD2), EPI0S21 (PD3)
- Port E: EPI0S8 (PE0), EPI0S9 (PE1), EPI0S24 (PE2), EPI0S25 (PE3)
- Port F: LED1 (PF2), LED0 (PF3), EPI0S12 (PF4), EPI0S15 (PF5)
- Port G: EPI0S13 (PG0), EPI0S14 (PG1), EPI0S31 (PG7)
- Port H: EPI0S6 (PH0), EPI0S7 (PH1), EPI0S1 (PH2), EPI0S0 (PH3), EPI0S10 (PH4), EPI0S11 (PH5), EPI0S26 (PH6), EPI0S27 (PH7)
- Port J: EPI0S16 (PJ0), EPI0S17 (PJ1), EPI0S18 (PJ2)

- **Step 2:** Assign signals with two available pin assignments:
- Port D: EPI0S30 (PD7)
- Port J: EPI0S19 (PJ3), EPI0S28 (PJ4), EPI0S29 (PJ5)

**Step 3:** Assign signals with three available pin assignments: This configuration does not use any of the pins with three possible pin assignments.

**Step 4:** Assign signals with four available pin assignments:

- Port B: PWM2 (PB0), PWM3 (PB1)
- Port D: CANORx (PD0), CANOTx (PD1)

**Step 5:** Assign signals with five available pin assignments:

• Port F: PWM0 (PF0), PWM1 (PF1)

**Step 6:** Assign signals with six available pin assignments:

This configuration does not use any of the pins with six possible pin assignments.

**Step 7:** Assign signals with seven available pin assignments:

• Port D: Fault0 (PD6)

**Step 8:** Assign signals with eight available pin assignments:

- Port A: PWM4 (PA6), PWM5 (PA7)
- Port D: CCP3 (PD4)
- Port J: CCP1 (PJ6)

On the LM3S9B92 microcontroller, no signals have nine possible pin assignments.

**Step 9:** Assign signals with 10 available pin assignments:

- Port D: CCP2 (PD5)
- Port J: CCP0 (PJ7)

[Table](#page-18-0) 21 shows the final pin assignments for Example 10. **NA** appears in a column when a pin is not available on the microcontroller. **—** appears in a column when a pin is not used for an analog or alternate digital function.

<span id="page-18-0"></span>

| Pin | Port A  | Port B  | Port C    | Port D           | Port E  | Port F    | Port G    | Port H  | Port J           |
|-----|---------|---------|-----------|------------------|---------|-----------|-----------|---------|------------------|
| 0   | U0Rx    | PWM2    | TCK/SWCLK | CAN0Rx           | EPI0S8  | PWM0      | EPI0S13   | EPI0S6  | EPI0S16          |
| 1   | U0Tx    | PWM3    | TMS/SWDIO | CAN0Tx           | EPI0S9  | PWM1      | EPI0S14   | EPI0S7  | EPI0S17          |
| 2   | SSIOClk | I2C0SCL | TDI       | EPI0S20          | EPI0S24 | LED1      | <b>NA</b> | EPI0S1  | EPI0S18          |
| 3   | SSI0Fss | I2C0SDA | TDO/SWO   | EPI0S21          | EPI0S25 | LED0      | <b>NA</b> | EPI0S0  | EPI0S19          |
| 4   | SSI0Rx  | EPI0S23 | EPI0S2    | CCP <sub>3</sub> | AIN3    | EPI0S12   | <b>NA</b> | EPI0S10 | EPI0S28          |
| 5   | SSI0Tx  | EPI0S22 | EPI0S3    | CCP <sub>2</sub> | AIN2    | EPI0S15   | <b>NA</b> | EPI0S11 | EPI0S29          |
| 6   | PWM4    | VREFA   | EPI0S4    | Fault0           | AIN1    | <b>NA</b> | <b>NA</b> | EPI0S26 | CCP1             |
| 7   | PWM5    | NMI     | EPI0S5    | EPI0S30          | AIN0    | <b>NA</b> | EPI0S31   | EPI0S27 | CCP <sub>0</sub> |

**Table 21. Final Pin Assignments for Example 10**

## *4.11 Example 11: LM3S9B92*

Example 11 uses the LM3S9B92 device with the modules and signals shown in [Table](#page-18-1) 22.

**Table 22. Example 11 Module and Signal List**

<span id="page-18-1"></span>

| <b>Module</b>                            | <b>Signals</b>                    | <b>Notes</b>                            |  |  |
|------------------------------------------|-----------------------------------|-----------------------------------------|--|--|
| Ethernet                                 | LEDO, LED1                        | Remaining signals have fixed locations. |  |  |
| EPI interface in Host-Bus 8 FIFO<br>mode | EPI0S31, EPI0S[29:26], EPI0S[7:0] |                                         |  |  |

Copyright © 2009–2013, Texas Instruments Incorporated

| <b>Module</b>  | <b>Signals</b>                                            | <b>Notes</b>                                 |  |  |  |  |  |  |  |
|----------------|-----------------------------------------------------------|----------------------------------------------|--|--|--|--|--|--|--|
| <b>PWM</b>     | PWM0, PWM1, PWM2, PWM3, PWM4, PWM5, PWM6,<br>PWM7, Fault0 |                                              |  |  |  |  |  |  |  |
| QEI            | PhA0, PhB0, IDX0                                          |                                              |  |  |  |  |  |  |  |
| <b>CAN</b>     | CANORX, CANOTX, CAN1Rx, CAN1Tx                            |                                              |  |  |  |  |  |  |  |
| <b>UART</b>    | UORX, UOTX, U1RX, U1TX, U2RX, U2TX                        |                                              |  |  |  |  |  |  |  |
| ${}^{12}C$     | I2COSCL, I2COSDA, I2C1SCL, I2C1SDA                        |                                              |  |  |  |  |  |  |  |
| ADC            | $AIN[3:0]$ , VREFA                                        | PE[7:4] and PB6 used as analog<br>functions. |  |  |  |  |  |  |  |
| Four timers    |                                                           | No signals.                                  |  |  |  |  |  |  |  |
| System control | NMI                                                       |                                              |  |  |  |  |  |  |  |
| JTAG/SWD       | TCK/SWCLK, TMS/SWDIO, TDI, TDO/SWO                        |                                              |  |  |  |  |  |  |  |

**Table 22. Example 11 Module and Signal List (continued)**

**Step 1:** Assign signals with only one available pin assignment:

- Port A: UORx (PA0), UOTx (PA1)
- Port B: I2C0SCL (PB2), I2C0SDA (PB3), NMI (PB7)
- Port C: TCK/SWCLK (PC0), TMS/SWDIO (PC1), TDI (PC2), TDO/SWO (PC3), EPI0S2 (PC4), EPI0S3 (PC5), EPI0S4 (PC6), EPI0S5 (PC7)
- Port F: CAN1Rx (PF0), CAN1Tx (PF1), LED1 (PF2), LED0 (PF3)
- Port G: EPI0S31 (PG7)
- Port H: EPI0S6 (PH0), EPI0S7 (PH1), EPI0S1 (PH2), EPI0S0 (PH3), EPI0S26 (PH6), EPI0S27 (PH7)
- Port J: EPI0S16 (PJ0), EPI0S17 (PJ1), EPI0S18 (PJ2)

**Step 2:** Assign signals with two available pin assignments:

- Port A: PWM6 (PA4)
- Port D: EPI0S28 (PD5)
- Port J: EPI0S29 (PJ5)

**Step 3:** Assign signals with three available pin assignments:

- Port A: PWM7 (PA5)
- Port E: PhA0 (PE2)

**Step 4:** Assign signals with four available pin assignments:

- Port A: I2C1SCL (PA6), I2C1SDA (PA7)
- Port B: CANORX (PB4), CANOTX (PB5)
- Port D: U2Rx (PD0), U2Tx (PD1), PWM2 (PD2), PWM3 (PD3)

**Step 5:** Assign signals with five available pin assignments:

- Port D: IDX0 (PD7)
- Port E: PhB0 (PE3)
- Port G: PWM0 (PG0), PWM1 (PG1)

**Step 6:** Assign signals with six available pin assignments:

• Port B: U1Rx (PB0), U1Tx (PB1)

**Step 7:** Assign signals with seven available pin assignments:

• Port D: Fault0 (PD6)

**Step 8:** Assign signals with eight available pin assignments:

• Port A: PWM4 (PA2), PWM5 (PA3)

On the LM3S9B92 microcontroller, no signals have nine possible pin assignments.

**Step 9:** Assign signals with 10 available pin assignments:

This configuration does not use any of the pins with 10 possible pin assignments.

[Table](#page-20-0) 23 shows the final pin assignments for Example 11. **NA** appears in a column when a pin is not available on the microcontroller. **—** appears in a column when a pin is not used for an analog or alternate digital function.

<span id="page-20-0"></span>

| Pin         | Port A  | Port B  | Port C    | Port D  | Port E           | Port F    | Port G    | Port H                   | Port J  |
|-------------|---------|---------|-----------|---------|------------------|-----------|-----------|--------------------------|---------|
| $\mathbf 0$ | U0Rx    | U1Rx    | TCK/SWCLK | U2Rx    |                  | CAN1Rx    | PWM0      | EPI0S6                   |         |
|             | U0Tx    | U1Tx    | TMS/SWDIO | U2Tx    | –                | CAN1Tx    | PWM1      | EPI0S7                   |         |
| 2           | PWM4    | I2C0SCL | TDI       | PWM2    | Ph <sub>A0</sub> | LED1      | <b>NA</b> | EPI0S1                   |         |
| 3           | PWM5    | I2C0SDA | TDO/SWO   | PWM3    | PhB0             | LED0      | <b>NA</b> | EPI0S0                   |         |
| 4           | PWM6    | CAN0Rx  | EPI0S2    |         | AIN3             |           | <b>NA</b> |                          |         |
| 5           | PWM7    | CAN0Tx  | EPI0S3    | EPI0S28 | AIN2             |           | <b>NA</b> | $\overline{\phantom{m}}$ | EPI0S29 |
| 6           | I2C1SCL | VREFA   | EPI0S4    | Fault0  | AIN1             | <b>NA</b> | <b>NA</b> | EPI0S26                  |         |
| 7           | I2C1SDA | NMI     | EPI0S5    | IDX0    | AIN0             | <b>NA</b> | EPI0S31   | EPI0S27                  |         |

**Table 23. Final Pin Assignments for Example 11**

## *4.12 Example 12: LM3S2B93*

Example 12 uses the LM3S2B93 device with the modules and signals shown in [Table](#page-20-1) 24.

<span id="page-20-1"></span>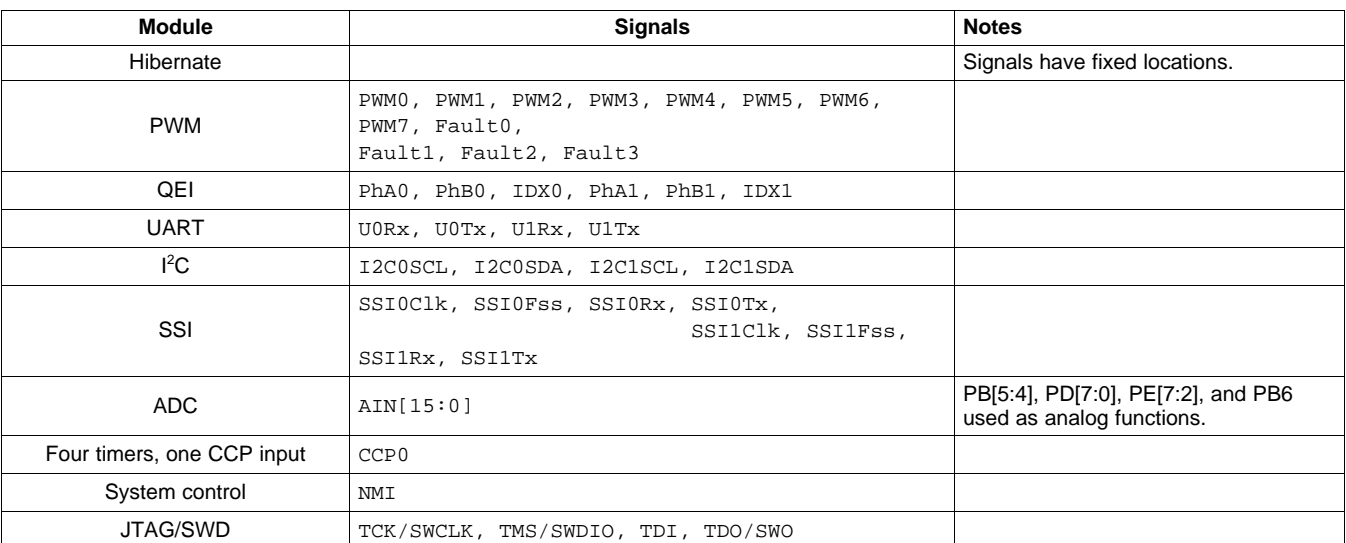

## **Table 24. Example 12 Module and Signal List**

**Step 1:** Assign signals with only one available pin assignment:

- Port A: UORx (PA0), UOTx (PA1), SSIOClk (PA2), SSIOFss (PA3), SSIORx (PA4), SSIOTx (PA5)
- Port B: I2C0SCL (PB2), I2C0SDA (PB3), NMI (PB7)
- Port C: TCK/SWCLK (PC0), TMS/SWDIO (PC1), TDI (PC2), TDO/SWO (PC3)

**Step 2:** Assign signals with two available pin assignments:

- Port G: PhA1 (PG6)
- Port H: Fault3 (PH2)

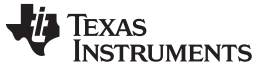

**Step 3:** Assign signals with three available pin assignments:

- Port C: Fault2 (PC5)
- Port F: SSI1Clk (PF2), SSI1Fss (PF3), SSI1Rx (PF4), SSI1Tx (PF5)
- Port G: IDX1 (PG2), PhB1 (PG7)

**Step 4:** Assign signals with four available pin assignments:

- Port A: I2C1SCL (PA6), I2C1SDA (PA7)
- Port C: PWM6 (PC4), PWM7 (PC6)
- Port F: PhA0 (PF6)
- Port H: PWM2 (PH0), PWM3 (PH1)

**Step 5:** Assign signals with five available pin assignments:

• Port B: Fault1 (PB6)

**Step 6:** Assign signals with six available pin assignments:

- Port B: U1Rx (PB0), U1Tx (PB1)
- Port C: PhB0 (PC7)
- Port F: PWM0 (PF0), PWM1 (PF1)
- Port G: IDX0 (PG5)

**Step 7:** Assign signals with seven available pin assignments:

This configuration does not use the pin with seven possible pin assignments.

**Step 8:** Assign signals with eight available pin assignments:

• Port G: PWM4 (PG0), PWM5 (PG1)

**Step 9:** Assign signals with nine available pin assignments:

- Port E: Fault0 (PE1)
- Port J: CCP0 (PJ2)

[Table](#page-21-0) 25 shows the final pin assignments for Example 12. **NA** appears in a column when a pin is not available on the microcontroller. **—** appears in a column when a pin is not used for an analog or alternate digital function.

<span id="page-21-0"></span>

| Pin | Port A  | Port B  | Port C    | Port D | Port E | Port F         | Port G | Port H           | Port J           |
|-----|---------|---------|-----------|--------|--------|----------------|--------|------------------|------------------|
| 0   | U0Rx    | U1Rx    | TCK/SWCLK | AIN15  | -      | PWM0           | PWM4   | PWM <sub>2</sub> |                  |
|     | U0Tx    | U1Tx    | TMS/SWDIO | AIN14  | Fault0 | PWM1           | PWM5   | PWM3             |                  |
| 2   | SSIOClk | I2C0SCL | TDI       | AIN13  | AIN9   | SSI1Clk        | IDX1   | Fault3           | CCP <sub>0</sub> |
| 3   | SSI0Fss | I2C0SDA | TDO/SWO   | AIN12  | AIN8   | <b>SSIlFss</b> |        |                  | <b>NA</b>        |
| 4   | SSI0Rx  | AIN10   | PWM6      | AIN7   | AIN3   | <b>SSI1Rx</b>  |        | –                | <b>NA</b>        |
| 5   | SSI0Tx  | AIN11   | Fault2    | AIN6   | AIN2   | SSI1Tx         | IDX0   | —                | <b>NA</b>        |
| 6   | I2C1SCL | Fault1  | PWM7      | AIN5   | AIN1   | PhA0           | PhA1   | –                | <b>NA</b>        |
| 7   | I2C1SDA | NMI     | PhB0      | AIN4   | AIN0   | Fault1         | PhB1   | –                | <b>NA</b>        |

**Table 25. Final Pin Assignments for Example 12**

## *4.13 Example 13: LM3S2B93*

Example 13 uses the LM3S2B93 device with the modules and signals shown in [Table](#page-22-0) 26.

## **Table 26. Example 13 Module and Signal List**

<span id="page-22-0"></span>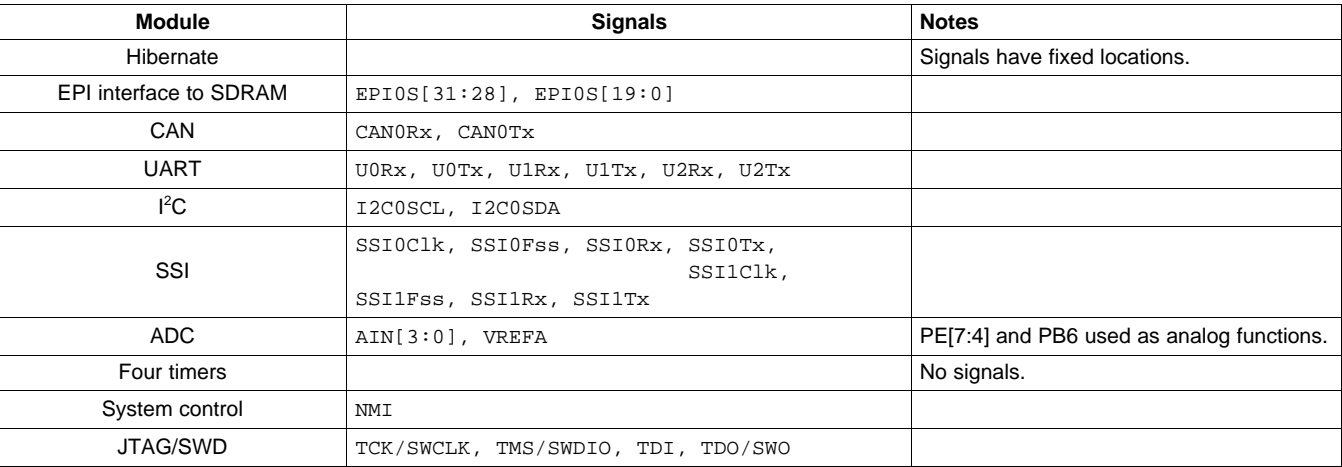

**Step 1:** Assign signals with only one available pin assignment:

- Port A: UORx (PA0), UOTx (PA1), SSIOClk (PA2), SSIOFss (PA3), SSIORx (PA4), SSIOTx (PA5)
- Port B: I2C0SCL (PB2), I2C0SDA (PB3), NMI (PB7)
- Port C: TCK/SWCLK (PC0), TMS/SWDIO (PC1), TDI (PC2), TDO/SWO (PC3), EPI0S2 (PC4), EPI0S3 (PC5), EPI0S4 (PC6), EPI0S5 (PC7)
- Port D: EPI0S19 (PD4), EPI0S28 (PD5), EPI0S29 (PD6), EPI0S30 (PD7)
- Port E: EPI0S8 (PE0), EPI0S9 (PE1)
- Port G: EPI0S13 (PG0), EPI0S14 (PG1), EPI0S31 (PG7)
- Port H: EPI0S6 (PH0), EPI0S7 (PH1), EPI0S1 (PH2), EPI0S0 (PH3), EPI0S10 (PH4), EPI0S11 (PH5)
- Port J: EPI0S16 (PJ0), EPI0S17 (PJ1), EPI0S18 (PJ2)

**Step 2:** Assign signals with two available pin assignments:

- Port F: EPI0S12 (PF7)
- Port G: EPI0S15 (PG4)

**Step 3:** Assign signals with three available pin assignments:

• Port F: SSI1Clk (PF2), SSI1Fss (PF3), SSI1Rx (PF4), SSI1Tx (PF5)

**Step 4:** Assign signals with four available pin assignments:

- Port A: CANORx (PA6), CANOTx (PA7)
- Port D:  $U2Rx$  (PD0),  $U2Tx$  (PD1)

**Step 5:** Assign signals with five available pin assignments:

This configuration does not use any of the pins with five possible pin assignments.

**Step 6:** Assign signals with six available pin assignments:

• Port B: U1Rx (PB0), U1Tx (PB1)

## **Step 7:** Assign signals with seven available pin assignments:

This configuration does not use the pin with seven possible pin assignments.

**Step 8:** Assign signals with eight available pin assignments:

This configuration does not use any of the pins with eight possible pin assignments.

**Step 9:** Assign signals with nine available pin assignments:

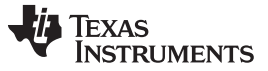

This configuration does not use any of the pins with nine possible pin assignments.

[Table](#page-23-0) 27 shows the final pin assignments for Example 13. **NA** appears in a column when a pin is not available on the microcontroller. **—** appears in a column when a pin is not used for an analog or alternate digital function.

<span id="page-23-0"></span>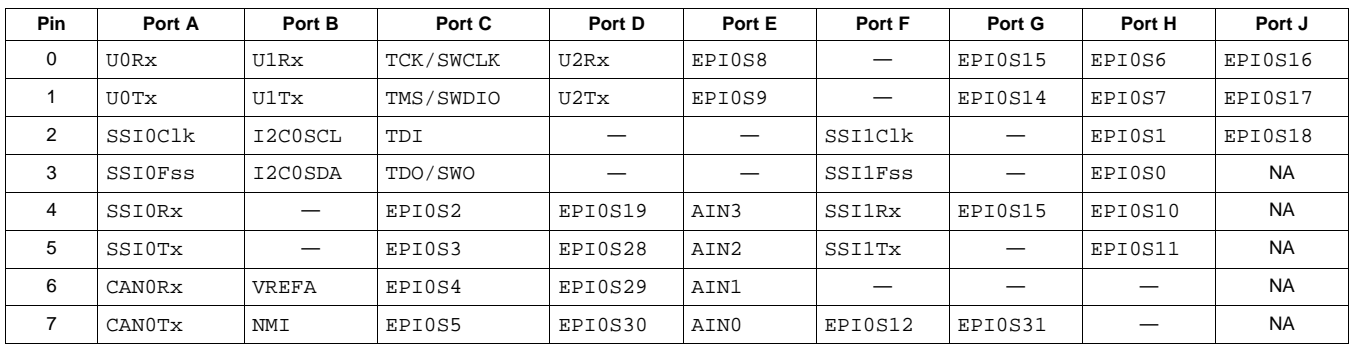

### **Table 27. Final Pin Assignments for Example 13**

## *4.14 Example 14: LM3S2B93*

Example 14 uses the LM3S2B93 device with the modules and signals shown in [Table](#page-23-1) 28.

<span id="page-23-1"></span>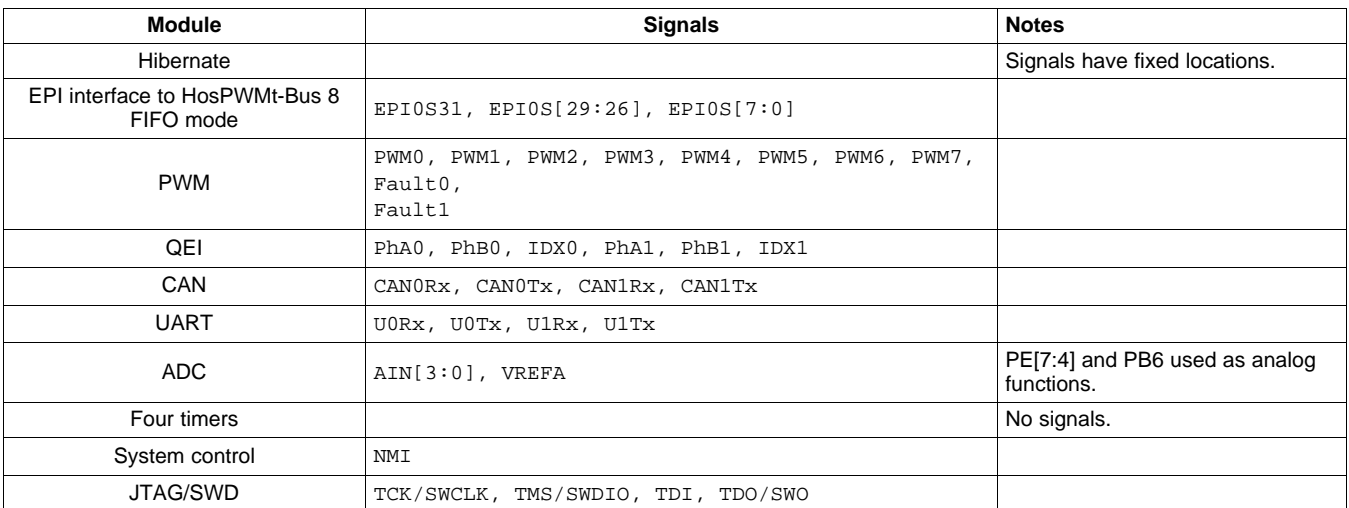

#### **Table 28. Example 14 Module and Signal List**

**Step 1:** Assign signals with only one available pin assignment:

- Port A: UORx (PA0), UOTx (PA1)
- Port B: NMI (PB7)
- Port C: TCK/SWCLK (PC0), TMS/SWDIO (PC1), TDI (PC2), TDO/SWO (PC3), EPI0S2 (PC4), EPI0S3 (PC5), EPI0S4 (PC6), EPI0S5 (PC7)
- Port D: EPI0S28 (PD5), EPI0S29 (PD6)
- Port F: CAN1Rx (PF0), CAN1Tx (PF1)
- Port G: EPI0S31 (PG7)
- Port H: EPI0S6 (PH0), EPI0S7 (PH1), EPI0S1 (PH2), EPI0S0 (PH3), EPI0S26 (PH6), EPI0S27 (PH7)
- Port J: EPI0S16 (PJ0), EPI0S17 (PJ1), EPI0S18 (PJ2)

**TEXAS TRUMENTS** 

#### [www.ti.com](http://www.ti.com) *Examples*

- **Step 2:** Assign signals with two available pin assignments:
- Port G: PhA1 (PG6)

**Step 3:** Assign signals with three available pin assignments:

- Port E: PhB1 (PE2)
- Port G: IDX1 (PG2)

**Step 4:** Assign signals with four available pin assignments:

- Port A: PWM6 (PA4), PWM7 (PA5)
- Port B: CANORX (PB4), CANOTX (PB5)
- Port D: PhA0 (PD1), PWM2 (PD2), PWM3 (PD3)

**Step 5:** Assign signals with five available pin assignments:

• Port F: Fault1 (PF7)

**Step 6:** Assign signals with six available pin assignments:

- Port A: PWM0 (PA6), PWM1 (PA7)
- Port B: U1Rx (PB0), U1Tx (PB1), IDX0 (PB2)
- Port E: PhB0 (PE3)

**Step 7:** Assign signals with seven available pin assignments:

This configuration does not use the pin with seven possible pin assignments.

**Step 8:** Assign signals with eight available pin assignments:

• Port A: PWM4 (PA2), PWM5 (PA3)

**Step 9:** Assign signals with nine available pin assignments:

• Port B: Fault0 (PB3)

[Table](#page-24-0) 29 shows the final pin assignments for Example 14. **NA** appears in a column when a pin is not available on the microcontroller. **—** appears in a column when a pin is not used for an analog or alternate digital function.

<span id="page-24-0"></span>

| <b>Pin</b> | Port A | Port B | Port C    | Port D           | Port E | Port F | Port G  | Port H  | Port J    |
|------------|--------|--------|-----------|------------------|--------|--------|---------|---------|-----------|
| 0          | U0Rx   | U1Rx   | TCK/SWCLK |                  |        | CAN1Rx |         | EPI0S6  |           |
|            | U0Tx   | U1Tx   | TMS/SWDIO | PhA0             |        | CAN1Tx |         | EPI0S7  |           |
| 2          | PWM4   | IDX0   | TDI       | PWM <sub>2</sub> | PhB1   |        | IDX1    | EPI0S1  |           |
| 3          | PWM5   | Fault0 | TDO/SWO   | PWM3             | PhB0   |        |         | EPI0S0  | <b>NA</b> |
| 4          | PWM6   | CAN0Rx | EPI0S2    |                  | AIN3   |        |         |         | <b>NA</b> |
| 5          | PWM7   | CAN0Tx | EPI0S3    | EPI0S28          | AIN2   |        |         |         | <b>NA</b> |
| 6          | PWM0   | VREFA  | EPI0S4    | EPI0S29          | AIN1   |        | PhA1    | EPI0S26 | <b>NA</b> |
|            | PWM1   | NMI    | EPI0S5    |                  | AIN0   | Fault1 | EPI0S31 | EPI0S27 | <b>NA</b> |

**Table 29. Final Pin Assignments for Example 14**

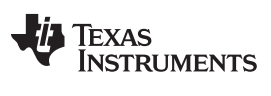

## *4.15 Example 15: LM3S2B93*

Example 15 uses the LM3S2B93 device with the modules and signals shown in [Table](#page-25-0) 30.

#### **Table 30. Example 15 Module and Signal List**

<span id="page-25-0"></span>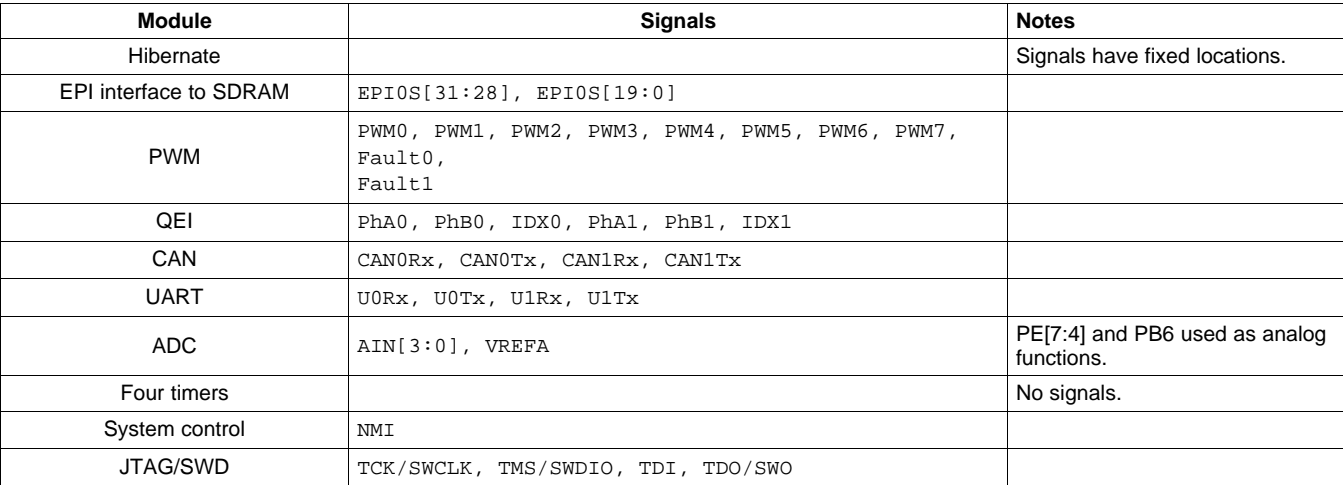

**Step 1:** Assign signals with only one available pin assignment:

- Port A: UORx (PA0), UOTx (PA1)
- Port B: NMI (PB7)
- Port C: TCK/SWCLK (PC0), TMS/SWDIO (PC1), TDI (PC2), TDO/SWO (PC3), EPI0S2 (PC4), EPI0S3 (PC5), EPI0S4 (PC6), EPI0S5 (PC7)
- Port D: EPI0S19 (PD4), EPI0S28 (PD5), EPI0S29 (PD6), EPI0S30 (PD7)
- Port E: EPI0S8 (PE0), EPI0S9 (PE1)
- Port F: CAN1Rx (PF0), CAN1Tx (PF1)
- Port G: EPI0S13 (PG0), EPI0S14 (PG1), EPI0S31 (PG7)
- Port H: EPI0S6 (PH0), EPI0S7 (PH1), EPI0S1 (PH2), EPI0S0 (PH3), EPI0S10 (PH4), EPI0S11 (PH5)
- Port J: EPI0S16 (PJ0), EPI0S17 (PJ1), EPI0S18 (PJ2)

**Step 2:** Assign signals with two available pin assignments:

- Port F: EPI0S12 (PF4), EPI0S15 (PF5)
- Port G: PhA1 (PG6)

**Step 3:** Assign signals with three available pin assignments:

- Port E: PhB1 (PE2)
- Port G: IDX1 (PG2)

**Step 4:** Assign signals with four available pin assignments:

- Port A: PWM6 (PA4), PWM7 (PA5)
- Port B: CANORx (PB4), CANOTx (PB5)
- Port D: PhA0 (PD1), PWM2 (PD2), PWM3 (PD3)

**Step 5:** Assign signals with five available pin assignments:

• Port F: Fault1 (PF7)

**Step 6:** Assign signals with six available pin assignments:

- Port A: PWM0 (PA6), PWM1 (PA7)
- Port B: U1Rx (PB0), U1Tx (PB1), IDX0 (PB2)
- Port E: PhB0 (PE3)

**Step 7:** Assign signals with seven available pin assignments:

This configuration does not use the pin with seven possible pin assignments.

**Step 8:** Assign signals with eight available pin assignments:

• Port A: PWM4 (PA2), PWM5 (PA3)

**Step 9:** Assign signals with nine available pin assignments:

• Port B: Fault0 (PB3)

[Table](#page-26-0) 31 shows the final pin assignments for Example 15. **NA** appears in a column when a pin is not available on the microcontroller. **—** appears in a column when a pin is not used for an analog or alternate digital function.

<span id="page-26-0"></span>

| Pin | Port A | Port B | Port C    | Port D           | Port E | Port F  | Port G  | Port H  | Port J    |
|-----|--------|--------|-----------|------------------|--------|---------|---------|---------|-----------|
| 0   | U0Rx   | U1Rx   | TCK/SWCLK |                  | EPI0S8 | CAN1Rx  | EPI0S13 | EPI0S6  | EPI0S16   |
|     | U0Tx   | U1Tx   | TMS/SWDIO | Ph <sub>A0</sub> | EPI0S9 | CAN1Tx  | EPI0S14 | EPI0S7  | EPI0S17   |
| 2   | PWM4   | IDX0   | TDI       | PWM2             | PhB1   |         | IDX1    | EPI0S1  | EPI0S18   |
| 3   | PWM5   | Fault0 | TDO/SWO   | PWM3             | PhB0   |         |         | EPI0S0  | <b>NA</b> |
| 4   | PWM6   | CAN0Rx | EPI0S2    | EPI0S19          | AIN3   | EPI0S12 |         | EPI0S10 | <b>NA</b> |
| 5   | PWM7   | CAN0Tx | EPI0S3    | EPI0S28          | AIN2   | EPI0S15 |         | EPI0S11 | <b>NA</b> |
| 6   | PWM0   | VREFA  | EPI0S4    | EPI0S29          | AIN1   | -       | PhA1    |         | <b>NA</b> |
| 7   | PWM1   | NMI    | EPI0S5    | EPI0S30          | AIN0   | Fault1  | EPI0S31 |         | <b>NA</b> |

**Table 31. Final Pin Assignments for Example 15**

## *4.16 Example 16: LM3S5B91*

Example 16 uses the LM3S5B91 device with the modules and signals shown in [Table](#page-27-0) 32.

### **Table 32. Example 16 Module and Signal List**

<span id="page-27-0"></span>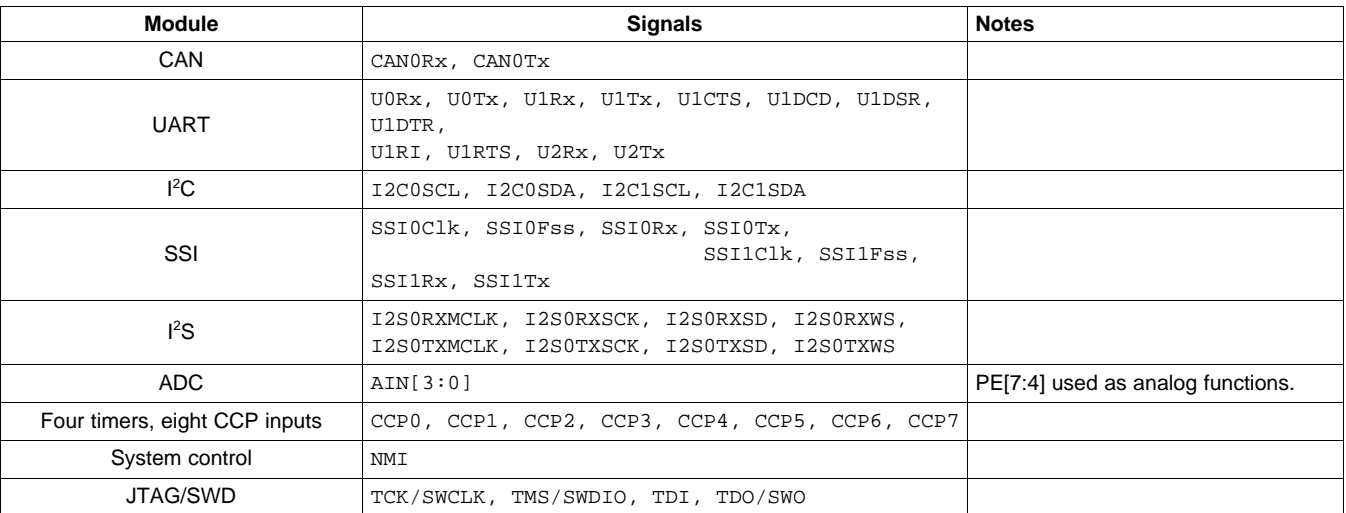

## **Step 1:** Assign signals with only one available pin assignment:

- Port A: UORx (PAO), UOTx (PA1), SSIOClk (PA2), SSIOFss (PA3), SSIORx (PA4), SSIOTx (PA5)
- Port B: I2C0SCL (PB2), I2C0SDA (PB3), NMI (PB7)
- Port C: TCK/SWCLK (PC0), TMS/SWDIO (PC1), TDI (PC2), TDO/SWO (PC3)

**Step 2:** Assign signals with two available pin assignments:

- Port D: I2S0RXSCK (PD0)
- Port F: I2S0TXSD (PF0), I2S0TXMCLK (PF6)
- Port G: I2S0RXWS (PG6)
- Port J: U1DSR (PJ5)

## **Step 3:** Assign signals with three available pin assignments:

- Port B: I2S0TXSCK (PB6)
- Port D: U1RI (PD4), I2SOTXWS (PD7)
- Port E: SSI1Clk (PE0), SSI1Fss (PE1), SSI1Rx (PE2), SSI1Tx (PE3)
- Port F: U1RTS (PF1)
- Port G: I2S0RXSD (PG2), I2S0RXMCLK (PG3), U1DTR (PG5)

**Step 4:** Assign signals with four available pin assignments:

- Port A: U1CTS (PA6), U1DCD (PA7)
- Port B: CANORx (PB4), CANOTx (PB5)
- Port D: U2Tx (PD1), U2Rx (PD5)
- Port G: I2C1SCL (PG0), I2C1SDA (PG1)

## **Step 5:** Assign signals with five available pin assignments:

• Port D: CCP7 (PD3)

**Step 6:** Assign signals with six available pin assignments:

- Port B: U1Rx (PB0), U1Tx (PB1)
- Port D: CCP6 (PD2)

**Step 7:** Assign signals with seven available pin assignments:

- Port C: CCP4 (PC4)
- Port G: CCP5 (PG7)

**Step 8:** Assign signals with eight available pin assignments:

This configuration does not use any of the pins with eight possible pin assignments.

**Step 9:** Assign signals with nine available pin assignments:

• Port C: CCP1 (PC5), CCP3 (PC6)

**Step 10:** Assign signals with 10 available pin assignments:

- Port C: CCP0 (PC7)
- Port F: CCP2 (PF5)

[Table](#page-28-0) 33 shows the final pin assignments for Example 16. **NA** appears in a column when a pin is not available on the microcontroller. **—** appears in a column when a pin is not used for an analog or alternate digital function.

<span id="page-28-0"></span>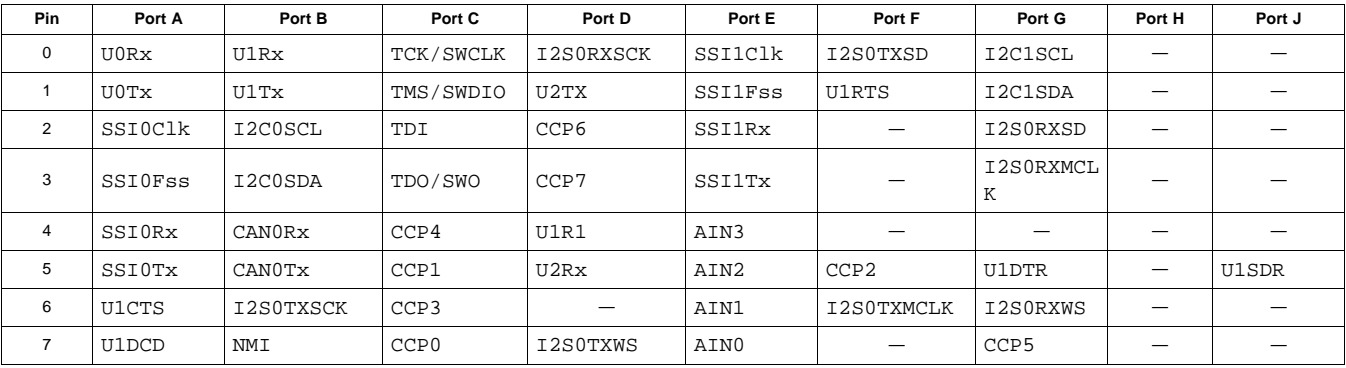

## **Table 33. Final Pin Assignments for Example 16**

## *4.17 Example 17: LM3S5B91*

Example 17 uses the LM3S5B91 device with the modules and signals shown in [Table](#page-28-1) 34.

**Table 34. Example 17 Module and Signal List**

<span id="page-28-1"></span>

| <b>Module</b>                            | <b>Signals</b>                                                                          | <b>Notes</b>                         |
|------------------------------------------|-----------------------------------------------------------------------------------------|--------------------------------------|
| EPI interface to general-purpose<br>mode | EPI0S[31:0]                                                                             |                                      |
| <b>CAN</b>                               | CANORX, CANOTX                                                                          |                                      |
| <b>UART</b>                              | UORX, UOTX, U1RX, U1TX                                                                  |                                      |
| ${}^{12}$ C                              | I2C0SCL, I2C0SDA                                                                        |                                      |
| SSI                                      | SSIOClk, SSIOFss, SSIORx, SSIOTx                                                        |                                      |
| $l^2S$                                   | I2SORXMCLK, I2SORXSCK, I2SORXSD, I2SORXWS,<br>I2SOTXMCLK, I2SOTXSCK, I2SOTXSD, I2SOTXWS |                                      |
| ADC.                                     | AIN[3:0]                                                                                | PE[7:4] used as analog<br>functions. |
| Four timers, six CCP inputs              | CCPO, CCP1, CCP2, CCP3, CCP4, CCP5                                                      |                                      |
| System control                           | NMI                                                                                     |                                      |
| JTAG/SWD                                 | TCK/SWCLK, TMS/SWDIO, TDI, TDO/SWO                                                      |                                      |

![](_page_29_Picture_0.jpeg)

**Step 1:** Assign signals with only one available pin assignment:

- Port A: UORx (PA0), UOTx (PA1), SSIOClk (PA2), SSIOFss (PA3), SSIORx (PA4), SSIOTx (PA5)
- Port B: I2C0SCL (PB2), I2C0SDA (PB3), EPI0S23 (PB4), EPI0S22 (PB5), NMI (PB7)
- Port C: TCK/SWCLK (PC0), TMS/SWDIO (PC1), TDI (PC2), TDO/SWO (PC3), EPI0S2 (PC4), EPI0S3 (PC5), EPI0S4 (PC6), EPI0S5 (PC7)
- Port D: EPI0S20 (PD2), EPI0S21 (PD3)
- Port E: EPI0S8 (PE0), EPI0S9 (PE1), EPI0S24 (PE2), EPI0S25 (PE3)
- Port G: EPI0S13 (PG0), EPI0S14 (PG1), EPI0S31 (PG7)
- Port H: EPI0S6 (PH0), EPI0S7 (PH1), EPI0S1 (PH2), EPI0S0 (PH3), EPI0S10 (PH4), EPI0S11 (PH5), EPI0S26 (PH6), EPI0S27 (PH7)
- Port J: EPI0S16 (PJ0), EPI0S17 (PJ1), EPI0S18 (PJ2)

**Step 2:** Assign signals with two available pin assignments:

- Port D: I2S0RXSCK (PD0), I2S0RXWS (PD1), EPI0S29 (PD6)
- Port E: I2S0TXSD (PE5)
- Port F: I2S0TXMCLK (PF1), EPI0S12 (PF4), EPI0S15 (PF5)
- Port J: EPI0S19 (PJ3), EPI0S28 (PJ4), EPI0S30 (PJ6)

**Step 3:** Assign signals with three available pin assignments:

- Port B: I2S0TXSCK (PB6)
- Port D: I2S0RXSD (PD4), I2S0RXMCLK (PD5), I2S0TXWS (PD7)

**Step 4:** Assign signals with four available pin assignments:

• Port A: CANOR<sub>x</sub> (PA6), CANOT<sub>x</sub> (PA7)

**Step 5:** Assign signals with five available pin assignments:

This configuration does not use any of the pins with five possible pin assignments.

**Step 6:** Assign signals with six available pin assignments:

• Port B: U1Rx (PB0), U1Tx (PB1)

**Step 7:** Assign signals with seven available pin assignments:

- Port F: CCP4 (PF7)
- Port G: CCP5 (PG5)

**Step 8:** Assign signals with eight available pin assignments:

This configuration does not use any of the pins with eight possible pin assignments.

**Step 9:** Assign signals with nine available pin assignments:

- Port F: CCP1 (PF6)
- Port G: CCP3 (PG4)

**Step 10:** Assign signals with 10 available pin assignments:

- Port E: CCP2 (PE4)
- Port J: CCP0 (PJ7)

**TEXAS RUMENTS** 

[www.ti.com](http://www.ti.com) *Examples*

[Table](#page-30-0) 35 shows the final pin assignments for Example 17. **NA** appears in a column when a pin is not available on the microcontroller. **—** appears in a column when a pin is not used for an analog or alternate digital function.

<span id="page-30-0"></span>![](_page_30_Picture_615.jpeg)

## **Table 35. Final Pin Assignments for Example 17**

## *4.18 Example 18: LM3S5B91*

Example 18 uses the LM3S5B91 device with the modules and signals shown in [Table](#page-30-1) 36.

<span id="page-30-1"></span>![](_page_30_Picture_616.jpeg)

## **Table 36. Example 18 Module and Signal List**

![](_page_31_Picture_0.jpeg)

**Step 1:** Assign signals with only one available pin assignment:

- Port A: U0Rx (PA0), U0Tx (PA1), SSI0Clk (PA2), SSI0Fss (PA3), SSI0Rx (PA4), SSI0Tx (PA5)
- Port B: I2C0SCL (PB2), I2C0SDA (PB3), EPI0S23 (PB4), EPI0S22 (PB5), NMI (PB7)
- Port C: TCK/SWCLK (PC0), TMS/SWDIO (PC1), TDI (PC2), TDO/SWO (PC3), EPI0S2 (PC4), EPI0S3 (PC5), EPI0S4 (PC6), EPI0S5 (PC7)
- Port D: EPI0S20 (PD2), EPI0S21 (PD3)
- Port E: EPI0S8 (PE0), EPI0S9 (PE1), EPI0S24 (PE2), EPI0S25 (PE3)
- Port G: EPI0S13 (PG0), EPI0S14 (PG1), EPI0S31 (PG7)
- Port H: EPI0S6 (PH0), EPI0S7 (PH1), EPI0S1 (PH2), EPI0S0 (PH3), EPI0S10 (PH4), EPI0S11 (PH5), EPI0S26 (PH6), EPI0S27 (PH7)
- Port J: EPI0S16 (PJ0), EPI0S17 (PJ1), EPI0S18 (PJ2)

**Step 2:** Assign signals with two available pin assignments:

- Port D: EPI0S29 (PD6)
- Port E: I2S0TXSD (PE5)
- Port F: I2S0TXMCLK (PF1), EPI0S12 (PF4), EPI0S15 (PF5)
- Port G: I2S0RXSCK (PG5), I2S0RXWS (PG6)
- Port J: EPI0S19 (PJ3), EPI0S28 (PJ4), EPI0S30 (PJ6)

## **Step 3:** Assign signals with three available pin assignments:

- Port B: I2S0TXSCK (PB6)
- Port D: I2S0RXSD (PD4), I2S0RXMCLK (PD5), I2S0TXWS (PD7)

**Step 4:** Assign signals with four available pin assignments:

• Port D: CANORX (PD0), CANOTX (PD1)

**Step 5:** Assign signals with five available pin assignments:

• Port A: USB0EPEN (PA6)

**Step 6:** Assign signals with six available pin assignments:

This configuration does not use any of the pins with six possible pin assignments.

**Step 7:** Assign signals with seven available pin assignments:

- Port A: USB0PFLT (PA7)
- Port F: CCP4 (PF7)

**Step 8:** Assign signals with eight available pin assignments:

This configuration does not use any of the pins with eight possible pin assignments.

**Step 9:** Assign signals with nine available pin assignments:

- Port F: CCP1 (PF6)
- Port G: CCP3 (PG4)

**Step 10:** Assign signals with 10 available pin assignments:

- Port E: CCP2 (PE4)
- Port J: CCP0 (PJ7)

Texas **RUMENTS** 

[www.ti.com](http://www.ti.com) *Examples*

[Table](#page-32-0) 37 shows the final pin assignments for Example 18. **NA** appears in a column when a pin is not available on the microcontroller. **—** appears in a column when a pin is not used for an analog or alternate digital function.

<span id="page-32-0"></span>![](_page_32_Picture_914.jpeg)

![](_page_32_Picture_915.jpeg)

## *4.19 Example 19: LM3S5B91*

Example 19 uses the LM3S5B91 device with the modules and signals shown in [Table](#page-32-1) 38.

<span id="page-32-1"></span>

| <b>Module</b>                  | <b>Signals</b>                                                        | <b>Notes</b>                                                                                           |
|--------------------------------|-----------------------------------------------------------------------|----------------------------------------------------------------------------------------------------|
| USB OTG                        | USB0PFLT, USB0EPEN                                                    | USB0ID and USB0VBUS use PB0 and<br>PB1 as analog functions; remaining<br>signals have fixed locations. |
| EPI interface to Host-Bus mode | EPI0S[31:0]                                                           |                                                                                                    |
| <b>UART</b>                    | U0Rx, U0Tx, U1Rx, U1Tx, U1CTS, U1DCD,<br>U1DSR, U1DTR,<br>U1RI, U1RTS |                                                                                                    |
| SSI                            | SSIOClk, SSIOFss, SSIORx, SSIOTx                                      |                                                                                                    |
| ADC                            | $AIN[3:0]$ , VREFA                                                    | PE[7:4] and PB6 used as analog<br>functions.                                                           |
| Four timers, six CCP inputs    | CCPO, CCP1, CCP2, CCP3, CCP4, CCP5                                    |                                                                                                    |
| System control                 | NMI                                                                   |                                                                                                    |
| JTAG/SWD                       | TCK/SWCLK, TMS/SWDIO, TDI, TDO/SWO                                    |                                                                                                    |

**Table 38. Example 19 Module and Signal List**

## **Step 1:** Assign signals with only one available pin assignment:

- Port A: UORx (PA0), UOTx (PA1), SSIOClk (PA2), SSIOFss (PA3), SSIORx (PA4), SSIOTx (PA5)
- Port B: EPI0S23 (PB4), EPI0S22 (PB5), NMI (PB7)
- Port C: TCK/SWCLK (PC0), TMS/SWDIO (PC1), TDI (PC2), TDO/SWO (PC3), EPI0S2 (PC4), EPI0S3 (PC5), EPI0S4 (PC6), EPI0S5 (PC7)
- Port D: EPI0S20 (PD2), EPI0S21 (PD3)
- Port E: EPI0S8 (PE0), EPI0S9 (PE1), EPI0S24 (PE2), EPI0S25 (PE3)
- Port G: EPI0S13 (PG0), EPI0S14 (PG1), EPI0S31 (PG7)
- Port H: EPI0S6 (PH0), EPI0S7 (PH1), EPI0S1 (PH2), EPI0S0 (PH3), EPI0S10 (PH4), EPI0S11 (PH5), EPI0S26 (PH6), EPI0S27 (PH7)
- Port J: EPI0S16 (PJ0), EPI0S17 (PJ1), EPI0S18 (PJ2)

## **Step 2:** Assign signals with two available pin assignments:

- Port D: EPI0S28 (PD5), EPI0S29 (PD6)
- Port F: U1DSR (PF0), EPI0S12 (PF4), EPI0S15 (PF5)
- Port J: EPI0S19 (PJ3), EPI0S30 (PJ6)

![](_page_33_Picture_0.jpeg)

**Step 3:** Assign signals with three available pin assignments:

- Port D: U1RI (PD4), U1DTR (PD7)
- Port F: U1RTS (PF1)

**Step 4:** Assign signals with four available pin assignments:

• Port A: U1CTS (PA6), U1DCD (PA7)

**Step 5:** Assign signals with five available pin assignments:

• Port B: USB0EPEN (PB2)

**Step 6:** Assign signals with six available pin assignments:

• Port D: U1Rx (PD0), U1Tx (PD1)

**Step 7:** Assign signals with seven available pin assignments:

- Port B: USB0PFLT (PB3)
- Port F: CCP4 (PF7)
- Port G: CCP5 (PG5)

**Step 8:** Assign signals with eight available pin assignments:

This configuration does not use any of the pins with eight possible pin assignments.

**Step 9:** Assign signals with nine available pin assignments:

- Port F: CCP1 (PF6)
- Port G: CCP3 (PG4)

**Step 10:** Assign signals with 10 available pin assignments:

• Port J: CCP2 (PJ5), CCP0 (PJ7)

[Table](#page-33-0) 39 shows the final pin assignments for Example 19. **NA** appears in a column when a pin is not available on the microcontroller. **—** appears in a column when a pin is not used for an analog or alternate digital function.

<span id="page-33-0"></span>

| <b>Pin</b>     | Port A  | Port B   | Port C    | Port D  | Port E  | Port F  | Port G           | Port H  | Port J           |
|----------------|---------|----------|-----------|---------|---------|---------|------------------|---------|------------------|
| 0              | U0Rx    | USB0ID   | TCK/SWCLK | UlRx    | EPI0S8  | U1SDR   | EPI0S13          | EPI0S6  | EPI0S16          |
|                | U0Tx    | USB0VBUS | TMS/SWDIO | U1Tx    | EPI0S9  | U1RTS   | EPI0S14          | EPI0S7  | EPI0S17          |
| 2              | SSIOClk | USB0EPEN | TDI       | EPI0S20 | EPI0S24 |         |                  | EPI0S1  | EPI0S18          |
| 3              | SSI0Fss | USB0PFLT | TDO/SWO   | EPI0S21 | EPI0S25 |         |                  | EPI0S0  | EPI0S19          |
| 4              | SSI0Rx  | EPI0S23  | EPI0S2    | U1R1    | AIN3    | EPI0S12 | CCP3             | EPI0S10 |                  |
| 5              | SSI0Tx  | EPI0S22  | EPI0S3    | EPI0S28 | AIN2    | EPIOS15 | CCP <sub>5</sub> | EPI0S11 | CCP <sub>2</sub> |
| 6              | U1CTS   | VREFA    | EPI0S4    | EPI0S29 | AIN1    | CCP1    |                  | EPI0S26 | EPI0S30          |
| $\overline{ }$ | U1DCD   | NMI      | EPI0S5    | U1DTR   | AIN0    | CCP4    | EPI0S31          | EPI0S27 | CCP <sub>0</sub> |

**Table 39. Final Pin Assignments for Example 19**

## *4.20 Example 20: LM3S5B91*

Example 20 uses the LM3S5B91 device with the modules and signals shown in [Table](#page-33-1) 40.

<span id="page-33-1"></span>![](_page_33_Picture_875.jpeg)

#### **Table 40. Example 20 Module and Signal List**

Copyright © 2009–2013, Texas Instruments Incorporated

| <b>Module</b>  | <b>Signals</b>                     | <b>Notes</b>                                 |
|----------------|------------------------------------|----------------------------------------------|
| <b>CAN</b>     | CANORX, CANOTX                     |                                              |
| <b>UART</b>    | UORX, UOTX                         |                                              |
| $I^2C$         | I2C0SCL, I2C0SDA                   |                                              |
| SSI            | SSIOClk, SSIOFss, SSIORx, SSIOTx   |                                              |
| ADC.           | $AIN[3:0]$ , VREFA                 | PE[7:4] and PB6 used as analog<br>functions. |
| Four timers    |                                    | No signals.                                  |
| System control | NMI                                |                                              |
| JTAG/SWD       | TCK/SWCLK, TMS/SWDIO, TDI, TDO/SWO |                                              |

**Table 40. Example 20 Module and Signal List (continued)**

**Step 1:** Assign signals with only one available pin assignment:

- Port A: UORx (PA0), UOTx (PA1), SSIOClk (PA2), SSIOFss (PA3), SSIORx (PA4), SSIOTx (PA5)
- Port B: I2C0SCL (PB2), I2C0SDA (PB3), EPI0S23 (PB4), EPI0S22 (PB5), NMI (PB7)
- Port C: TCK/SWCLK (PC0), TMS/SWDIO (PC1), TDI (PC2), TDO/SWO (PC3), EPI0S2 (PC4), EPI0S3 (PC5), EPI0S4 (PC6), EPI0S5 (PC7)
- Port D: EPI0S20 (PD2), EPI0S21 (PD3)
- Port E: EPI0S8 (PE0), EPI0S9 (PE1), EPI0S24 (PE2), EPI0S25 (PE3)
- Port G: EPI0S13 (PG0), EPI0S14 (PG1), EPI0S31 (PG7)
- Port H: EPI0S6 (PH0), EPI0S7 (PH1), EPI0S1 (PH2), EPI0S0 (PH3), EPI0S10 (PH4), EPI0S11 (PH5), EPI0S26 (PH6), EPI0S27 (PH7)
- Port J: EPI0S16 (PJ0), EPI0S17 (PJ1), EPI0S18 (PJ2)

**Step 2:** Assign signals with two available pin assignments:

- Port D: EPI0S19 (PD4), EPI0S28 (PD5)
- Port F: EPI0S12 (PF4), EPI0S15 (PF5)
- Port J: EPI0S29 (PJ5), EPI0S30 (PJ6)

**Step 3:** Assign signals with three available pin assignments:

This configuration does not use any of the pins with three possible pin assignments.

**Step 4:** Assign signals with four available pin assignments:

- Port D: CANORX (PD0), CANOTX (PD1)
- Port F: PWM2 (PF2), PWM3 (PF3), PhA0 (PF6)

**Step 5:** Assign signals with five available pin assignments:

- Port A: USB0EPEN (PA6)
- Port F: Fault1 (PF7)

**Step 6:** Assign signals with six available pin assignments:

- Port D: IDX0 (PD7)
- Port F: PhB0 (PF0)
- Port G: PWM0 (PG2), PWM1 (PG3)

**Step 7:** Assign signals with seven available pin assignments:

• Port A: USB0PFLT (PA7)

**Step 8:** Assign signals with eight available pin assignments:

This configuration does not use any of the pins with eight possible pin assignments.

**Step 9:** Assign signals with nine available pin assignments:

• Port D: Fault0 (PD6)

![](_page_35_Picture_0.jpeg)

**Step 10:** Assign signals with 10 available pin assignments:

This configuration does not use any of the pins with 10 possible pin assignments.

[Table](#page-35-0) 41 shows the final pin assignments for Example 20. **NA** appears in a column when a pin is not available on the microcontroller. **—** appears in a column when a pin is not used for an analog or alternate digital function.

<span id="page-35-0"></span>

| Pin | Port A   | Port B   | Port C    | Port D  | Port E  | Port F  | Port G  | Port H  | Port J  |
|-----|----------|----------|-----------|---------|---------|---------|---------|---------|---------|
| 0   | U0Rx     | USB0ID   | TCK/SWCLK | CAN0Rx  | EPI0S8  | PhB0    | EPI0S13 | EPI0S6  | EPI0S16 |
|     | U0Tx     | USB0VBUS | TMS/SWDIO | CAN0Tx  | EPI0S9  |         | EPI0S14 | EPI0S7  | EPI0S17 |
| 2   | SSIOClk  | I2C0SCL  | TDI       | EPI0S20 | EPI0S24 | PWM2    | PWM0    | EPI0S1  | EPI0S18 |
| 3   | SSI0Fss  | I2C0SDA  | TDO/SWO   | EPI0S21 | EPI0S25 | PWM3    | PWM1    | EPI0S0  |         |
| 4   | SSI0Rx   | EPI0S23  | EPI0S2    | EPI0S19 | AIN3    | EPI0S12 |         | EPI0S10 |         |
| 5   | SSI0Tx   | EPI0S22  | EPI0S3    | EPI0S28 | AIN2    | EPI0S15 |         | EPI0S11 | EPI0S29 |
| 6   | USB0EPEN | VREFA    | EPI0S4    | Fault0  | AIN1    | PhA0    |         | EPI0S26 | EPI0S30 |
|     | USB0PFLT | NMI      | EPI0S5    | IDX0    | AIN0    | Fault1  | EPI0S31 | EPI0S27 |         |

**Table 41. Final Pin Assignments for Example 20**

## *4.21 Example 21: LM3S5B91*

Example 21 uses the LM3S5B91 device with the modules and signals shown in [Table](#page-35-1) 42.

<span id="page-35-1"></span>

| <b>Module</b>                            | <b>Signals</b>                                           | <b>Notes</b>                                                                                           |
|------------------------------------------|----------------------------------------------------------|----------------------------------------------------------------------------------------------------|
| USB OTG                                  | USB0PFLT, USB0EPEN                                       | USB0ID and USB0VBUS use PB0 and<br>PB1 as analog functions; remaining<br>signals have fixed locations. |
| EPI interface to general-purpose<br>mode | EPI0S[31:0]                                              |                                                                                                    |
| <b>PWM</b>                               | PWM0, PWM1, PWM2, PWM3, PWM4, PWM5, PWM6,<br>PWM7 Fault0 |                                                                                                    |
| QEI                                      | PhA0, PhB0, IDX0                                         |                                                                                                    |
| CAN                                      | CANORX, CANOTX                                           |                                                                                                    |
| ADC.                                     | $AIN[3:0]$ , VREFA                                       | PE[7:4] and PB6 used as analog<br>functions.                                                           |
| Four timers                              |                                                          | No signals.                                                                                            |
| System control                           | NMI                                                      |                                                                                                    |
| <b>JTAG/SWD</b>                          | TCK/SWCLK, TMS/SWDIO, TDI, TDO/SWO                       |                                                                                                    |

**Table 42. Example 21 Module and Signal List**

**Step 1:** Assign signals with only one available pin assignment:

- Port A: UORx (PA0), UOTx (PA1)
- Port B: EPI0S23 (PB4), EPI0S22 (PB5), NMI (PB7)
- Port C: TCK/SWCLK (PC0), TMS/SWDIO (PC1), TDI (PC2), TDO/SWO (PC3), EPI0S2 (PC4), EPI0S3 (PC5), EPI0S4 (PC6), EPI0S5 (PC7)
- Port D: EPI0S20 (PD2), EPI0S21 (PD3)
- Port E: EPI0S8 (PE0), EPI0S9 (PE1), EPI0S24 (PE2), EPI0S25 (PE3)
- Port G: EPI0S13 (PG0), EPI0S14 (PG1), EPI0S31 (PG7)
- Port H: EPI0S6 (PH0), EPI0S7 (PH1), EPI0S1 (PH2), EPI0S0 (PH3), EPI0S10 (PH4), EPI0S11 (PH5), EPI0S26 (PH6), EPI0S27 (PH7)
- Port J: EPI0S16 (PJ0), EPI0S17 (PJ1), EPI0S18 (PJ2)

#### [www.ti.com](http://www.ti.com) *Conclusion*

**Step 2:** Assign signals with two available pin assignments:

- Port D: EPI0S19 (PD4), EPI0S28 (PD5), EPI0S29 (PD6), EPI0S30 (PD7)
- Port F: EPI0S12 (PF4), EPI0S15 (PF5)

**Step 3:** Assign signals with three available pin assignments:

This configuration does not use any of the pins with three possible pin assignments.

**Step 4:** Assign signals with four available pin assignments:

- Port D: CANORX (PD0), CANOTX (PD1)
- Port F: PWM2 (PF2), PWM3 (PF3), PhA0 (PF6)

**Step 5:** Assign signals with five available pin assignments:

• Port A: USB0EPEN (PA6)

**Step 6:** Assign signals with six available pin assignments:

- Port B: IDX0 (PB2)
- Port F: PhB0 (PF0)
- Port G: PWM0 (PG2), PWM1 (PG3)

**Step 7:** Assign signals with seven available pin assignments:

• Port A: PWM4 (PA2), PWM5 (PA3), USB0PFLT (PA7)

**Step 8:** Assign signals with eight available pin assignments:

• Port A: PWM6 (PA4), PWM7 (PA5)

**Step 9:** Assign signals with nine available pin assignments:

• Port B: Fault0 (PB3)

**Step 10:** Assign signals with 10 available pin assignments:

This configuration does not use any of the pins with 10 possible pin assignments.

[Table](#page-36-1) 43 shows the final pin assignments for Example 21. **NA** appears in a column when a pin is not available on the microcontroller. **—** appears in a column when a pin is not used for an analog or alternate digital function.

<span id="page-36-1"></span>

| Pin            | Port A   | Port B   | Port C    | Port D  | Port E  | Port F           | Port G  | Port H  | Port J  |
|----------------|----------|----------|-----------|---------|---------|------------------|---------|---------|---------|
| 0              | U0Rx     | USB0ID   | TCK/SWCLK | CAN0Rx  | EPI0S8  | PhB0             | EPI0S13 | EPI0S6  | EPI0S16 |
|                | U0Tx     | USB0VBUS | TMS/SWDIO | CAN0Tx  | EPI0S9  |                  | EPI0S14 | EPI0S7  | EPI0S17 |
| 2              | PWM4     | IDX0     | TDI       | EPI0S20 | EPI0S24 | PWM <sub>2</sub> | PWM0    | EPI0S1  | EPI0S18 |
| 3              | PWM5     | Fault0   | TDO/SWO   | EPI0S21 | EPI0S25 | PWM3             | PWM1    | EPI0S0  |         |
| $\overline{4}$ | PWM6     | EPI0S23  | EPI0S2    | EPI0S19 | AIN3    | EPI0S12          |         | EPI0S10 |         |
| 5              | PWM7     | EPI0S22  | EPI0S3    | EPI0S28 | AIN2    | EPI0S15          |         | EPI0S11 |         |
| 6              | USB0EPEN | VREFA    | EPI0S4    | EPI0S29 | AIN1    | Ph <sub>A0</sub> |         | EPI0S26 |         |
| 7              | USB0PFLT | NMI      | EPI0S5    | EPI0S30 | AIN0    |                  | EPI0S31 | EPI0S27 |         |

**Table 43. Final Pin Assignments for Example 21**

## <span id="page-36-0"></span>**5 Conclusion**

The pin muxing capability of many Stellaris microcontrollers is highly flexible and easy to implement using the functions provided by the StellarisWare® Peripheral Driver Library. A system designer can choose the most efficient pin configuration targeted for specific system requirements.

![](_page_37_Picture_0.jpeg)

#### *References* [www.ti.com](http://www.ti.com)

## <span id="page-37-0"></span>**6 References**

- Stellaris LM3S9B92 Microcontroller Data Sheet [\(SPMS180](http://www.ti.com/lit/pdf/SPMS180))
- Stellaris LM3S9B90 Microcontroller Data Sheet [\(SPMS179](http://www.ti.com/lit/pdf/SPMS179))
- Stellaris LM3S5B91 Microcontroller Data Sheet [\(SPMS098](http://www.ti.com/lit/pdf/spms098))
- Stellaris LM3S2B93 Microcontroller Data Sheet [\(SPMS063](http://www.ti.com/lit/pdf/spms063))
- StellarisWare Driver Library. Available for download at [www.ti.com/tool/sw-drl](http://www.ti.com/tool/sw-drl).
- Stellaris Peripheral Driver Library User's Manual, publication SW-DRL-UG (literature number [SPMU019\)](http://www.ti.com/lit/pdf/SPMU019)

#### **IMPORTANT NOTICE**

Texas Instruments Incorporated and its subsidiaries (TI) reserve the right to make corrections, enhancements, improvements and other changes to its semiconductor products and services per JESD46, latest issue, and to discontinue any product or service per JESD48, latest issue. Buyers should obtain the latest relevant information before placing orders and should verify that such information is current and complete. All semiconductor products (also referred to herein as "components") are sold subject to TI's terms and conditions of sale supplied at the time of order acknowledgment.

TI warrants performance of its components to the specifications applicable at the time of sale, in accordance with the warranty in TI's terms and conditions of sale of semiconductor products. Testing and other quality control techniques are used to the extent TI deems necessary to support this warranty. Except where mandated by applicable law, testing of all parameters of each component is not necessarily performed.

TI assumes no liability for applications assistance or the design of Buyers' products. Buyers are responsible for their products and applications using TI components. To minimize the risks associated with Buyers' products and applications, Buyers should provide adequate design and operating safeguards.

TI does not warrant or represent that any license, either express or implied, is granted under any patent right, copyright, mask work right, or other intellectual property right relating to any combination, machine, or process in which TI components or services are used. Information published by TI regarding third-party products or services does not constitute a license to use such products or services or a warranty or endorsement thereof. Use of such information may require a license from a third party under the patents or other intellectual property of the third party, or a license from TI under the patents or other intellectual property of TI.

Reproduction of significant portions of TI information in TI data books or data sheets is permissible only if reproduction is without alteration and is accompanied by all associated warranties, conditions, limitations, and notices. TI is not responsible or liable for such altered documentation. Information of third parties may be subject to additional restrictions.

Resale of TI components or services with statements different from or beyond the parameters stated by TI for that component or service voids all express and any implied warranties for the associated TI component or service and is an unfair and deceptive business practice. TI is not responsible or liable for any such statements.

Buyer acknowledges and agrees that it is solely responsible for compliance with all legal, regulatory and safety-related requirements concerning its products, and any use of TI components in its applications, notwithstanding any applications-related information or support that may be provided by TI. Buyer represents and agrees that it has all the necessary expertise to create and implement safeguards which anticipate dangerous consequences of failures, monitor failures and their consequences, lessen the likelihood of failures that might cause harm and take appropriate remedial actions. Buyer will fully indemnify TI and its representatives against any damages arising out of the use of any TI components in safety-critical applications.

In some cases, TI components may be promoted specifically to facilitate safety-related applications. With such components, TI's goal is to help enable customers to design and create their own end-product solutions that meet applicable functional safety standards and requirements. Nonetheless, such components are subject to these terms.

No TI components are authorized for use in FDA Class III (or similar life-critical medical equipment) unless authorized officers of the parties have executed a special agreement specifically governing such use.

Only those TI components which TI has specifically designated as military grade or "enhanced plastic" are designed and intended for use in military/aerospace applications or environments. Buyer acknowledges and agrees that any military or aerospace use of TI components which have **not** been so designated is solely at the Buyer's risk, and that Buyer is solely responsible for compliance with all legal and regulatory requirements in connection with such use.

TI has specifically designated certain components as meeting ISO/TS16949 requirements, mainly for automotive use. In any case of use of non-designated products, TI will not be responsible for any failure to meet ISO/TS16949.

![](_page_38_Picture_1642.jpeg)

Mailing Address: Texas Instruments, Post Office Box 655303, Dallas, Texas 75265 Copyright © 2013, Texas Instruments Incorporated